Department of Computer Science Course number: CSC.T341

# コンピュータ論理設計 Computer Logic Design

### 1. コンピュータシステムの基本構成

#### Basic Structure of Computer Systems

#### 吉瀬 謙二 情報工学系

Kenji Kise, Department of Computer Science kise \_at\_ c.titech.ac.jp www.arch.cs.titech.ac.jp/lecture/CLD/ W621 講義室 月 10:45-12:15, 木 9:00-12:15

Ver. 2018-03-31a <sup>1</sup>

#### コンピュータ論理設計の特徴

- $\overline{\mathbb{R}^n}$ ■ 講義2単位, 演習1単位.
- $\mathbb{R}^2$ 1 人 <sup>1</sup>台のFPGA (Field-Programmable Gate Array) ボードを用いた演習.
- 4人程度を1グループとした共同作業と問題解決.
- 教科書で説明されるプロセッサを ハードウェア記述言語Verilog HDLで記述し,FPGAボードに実装する.
- グループとしてプロセッサの高速化に取り組み,コンテスト形式で成果を競う.
- F 3Q開講のコンピュータアーキテクチャ(CSC.T363)のための準備.

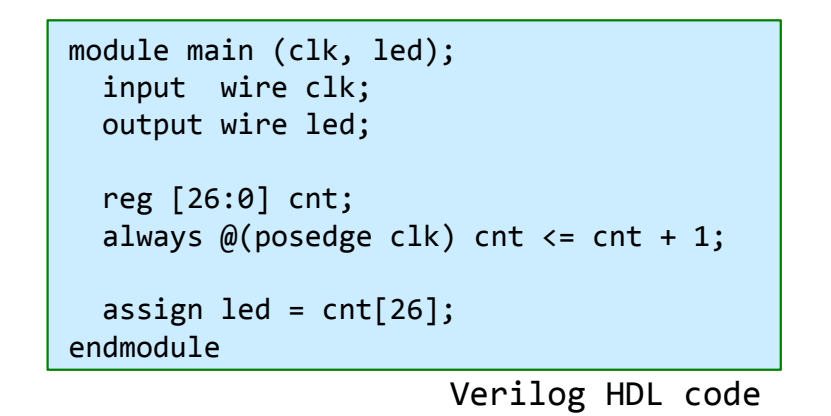

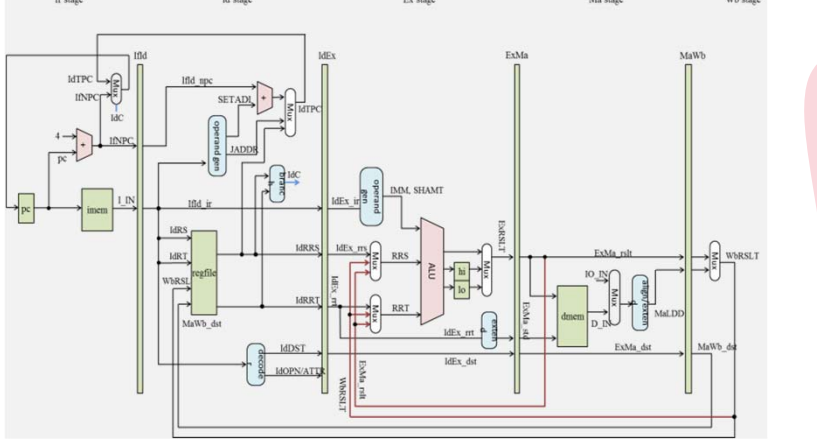

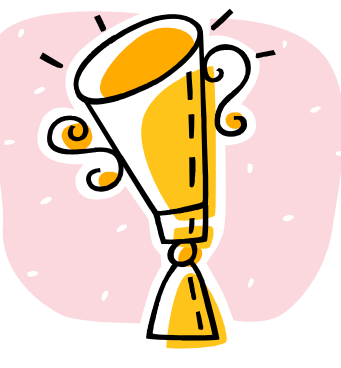

## Syllabus (1/3)

#### 講義の概要とねらい

本講義では、「論理回路理論」の講義で習得した知識をベースに、より実用的なディジタル回路について学ぶ。また、簡単なコンピュータを例題として、 コンピュータの基本原理とその論理設計の方法を学習する。

演習では、学んだ組合せ回路と順序回路をVerilog HDL等のハードウェア記述言語で記述し、シミュレーションによる回路の動作検証、FPGAが搭載され たハードウェアボード等に実装して動作確認をおこなう。

#### 到達目標

本講義を履修することによって以下を習得する。

- ・コンピュータシステムの基本構成
- ・シングルサイクルプロセッサの論理設計に関する知識
- ・パイプライン処理をおこなうプロセッサの論理設計に関する知識
- ・ハードウェア記述言語を用いたシンプルなコンピュータシステムの設計能力

#### キーワード

コンピュータ,命令セットアーキテクチャ,プロセッサ、パイプライン処理,ハードウェア記述言語,Verilog HDL、FPGA

#### 学生が身につける力

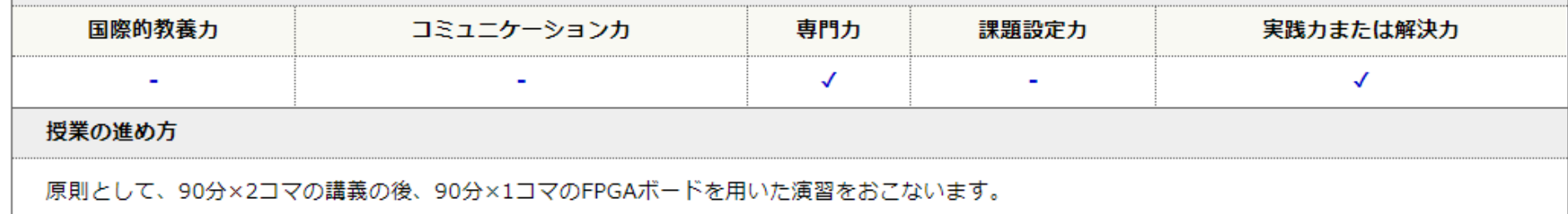

# Syllabus (2/3)

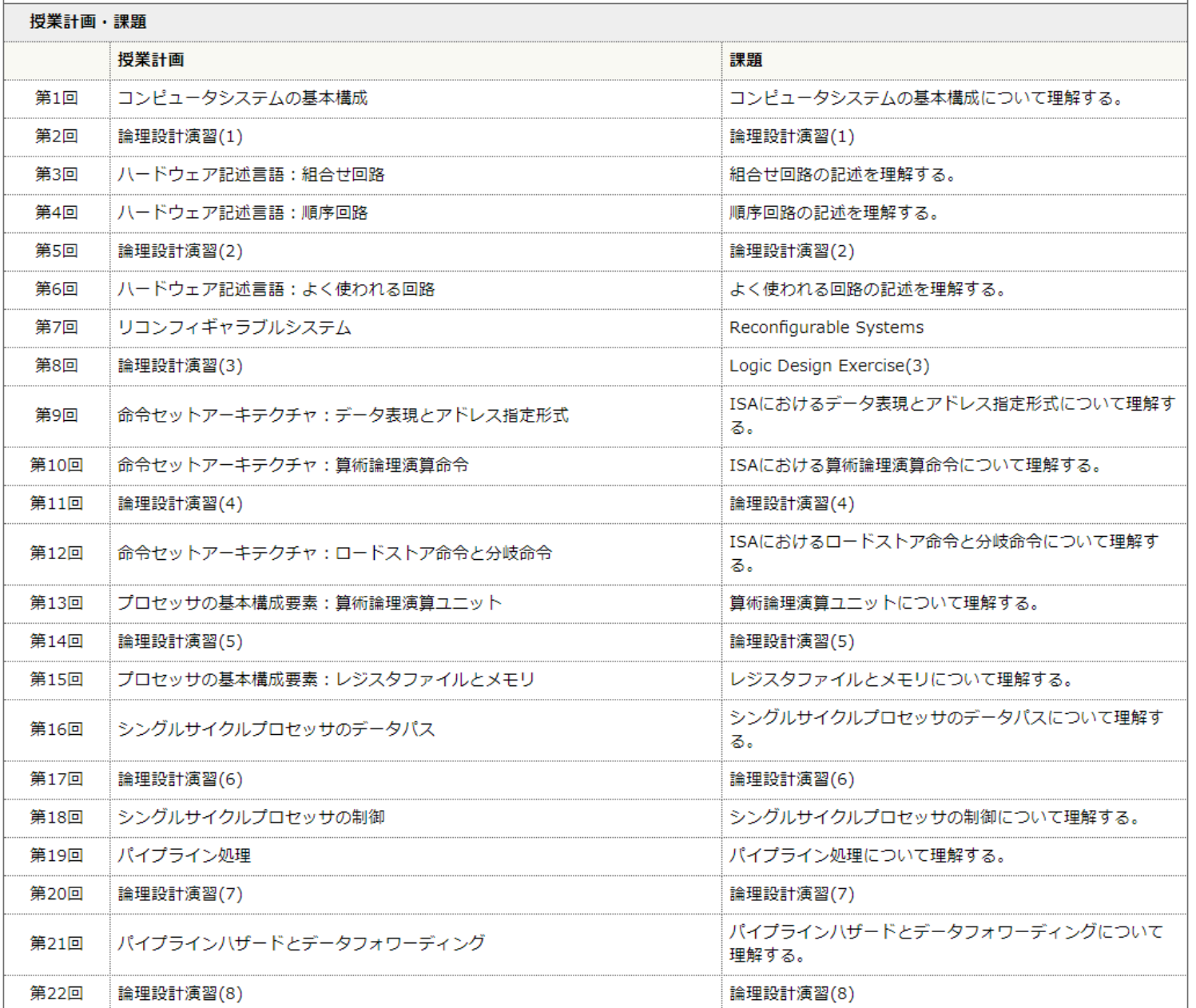

### Syllabus (3/3)

#### 教科書

デイビッド・A. パターソン、ジョン・L. ヘネシー (著)、成田光彰 (翻訳)『コンピュータの構成と設計 第5版 上/下』日経BP社

#### 参考書、講義資料等

無し。

#### 成績評価の基準及び方法

講義で扱うコンピュータ論理設計に関する理解、ハードウェア記述言語を用いたコンピュータシステム実装への応用力を評価する。演習 (30%) と期末 試験 (70%) により評価する。

#### 関連する科目

CSC.T252 : 論理回路理論 CSC.T262 : アセンブリ言語 CSC.T372: コンパイラ構成 CSC.T363 : コンピュータアーキテクチャ CSC.T433 : 先端コンピュータアーキテクチャ

#### 履修の条件(知識・技能・履修済科目等)

履修条件は特に設けないが、関連する科目の論理回路理論を履修していることが望ましい。

連絡先 (メール、電話番号) ※"[at]"を"@"(半角)に変換してください。

吉瀬謙二: kise[at]c.titech.ac.jp

#### オフィスアワー

メールで事前予約すること。

# コンピュータ(デスクトップコンピュータ)

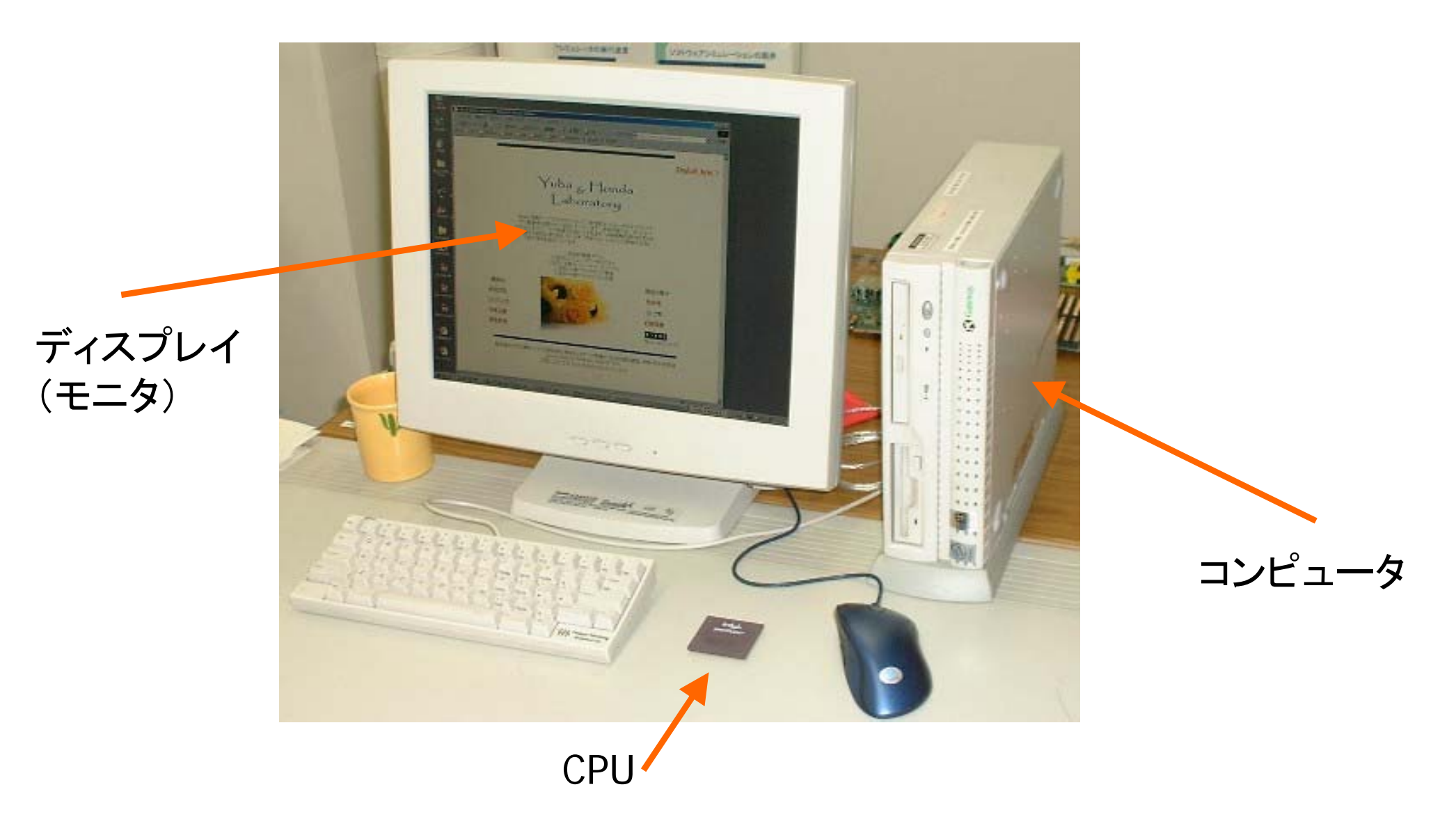

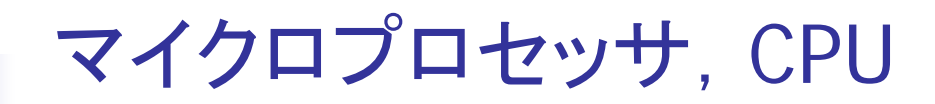

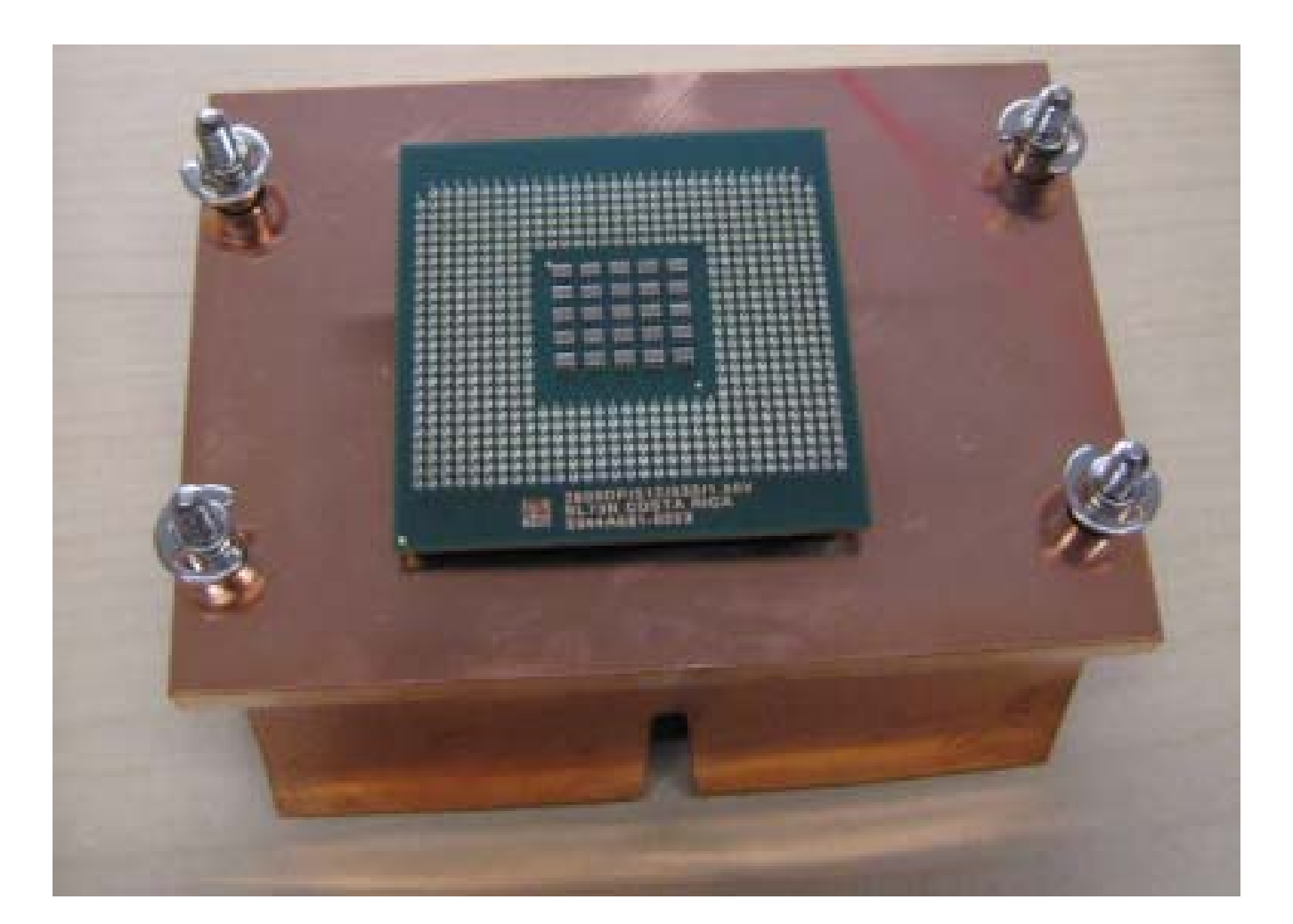

## メモリ,記憶 DRAM (dynamic random access memory)

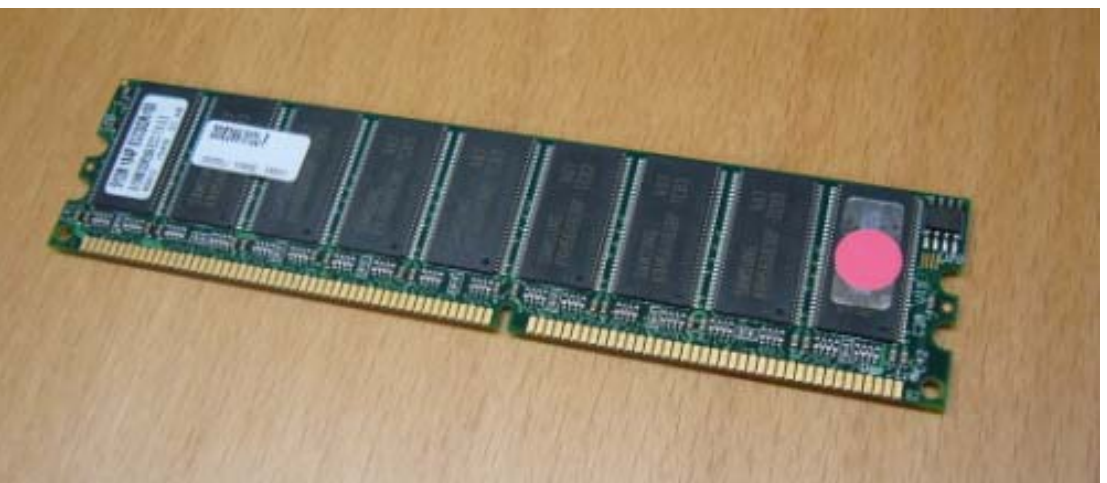

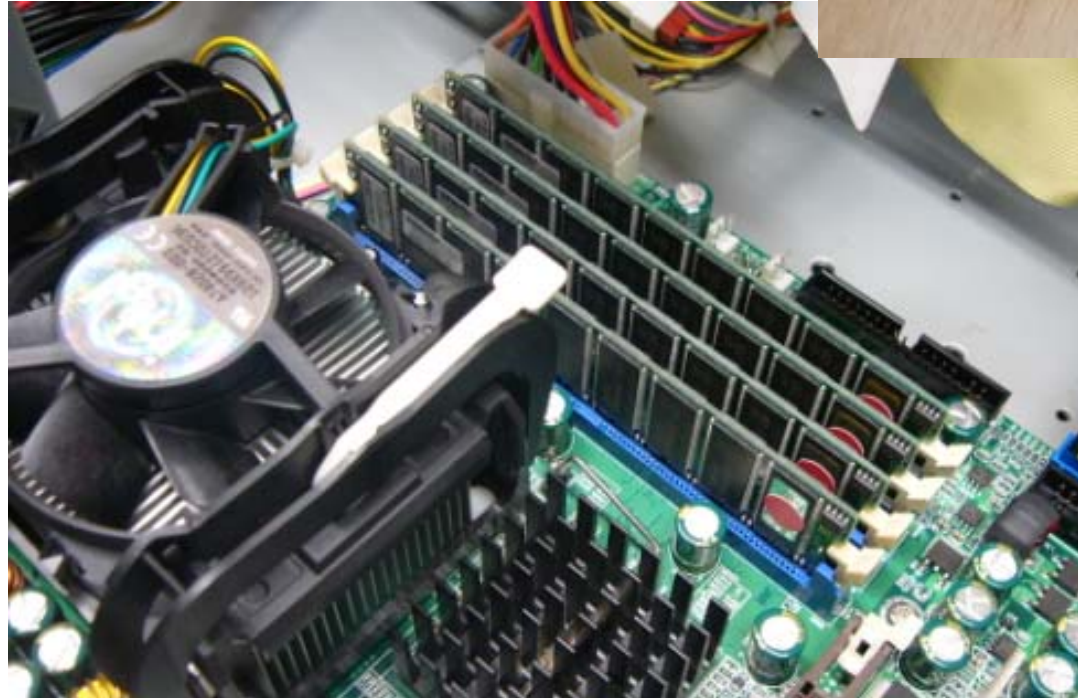

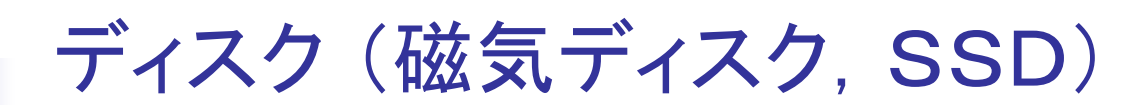

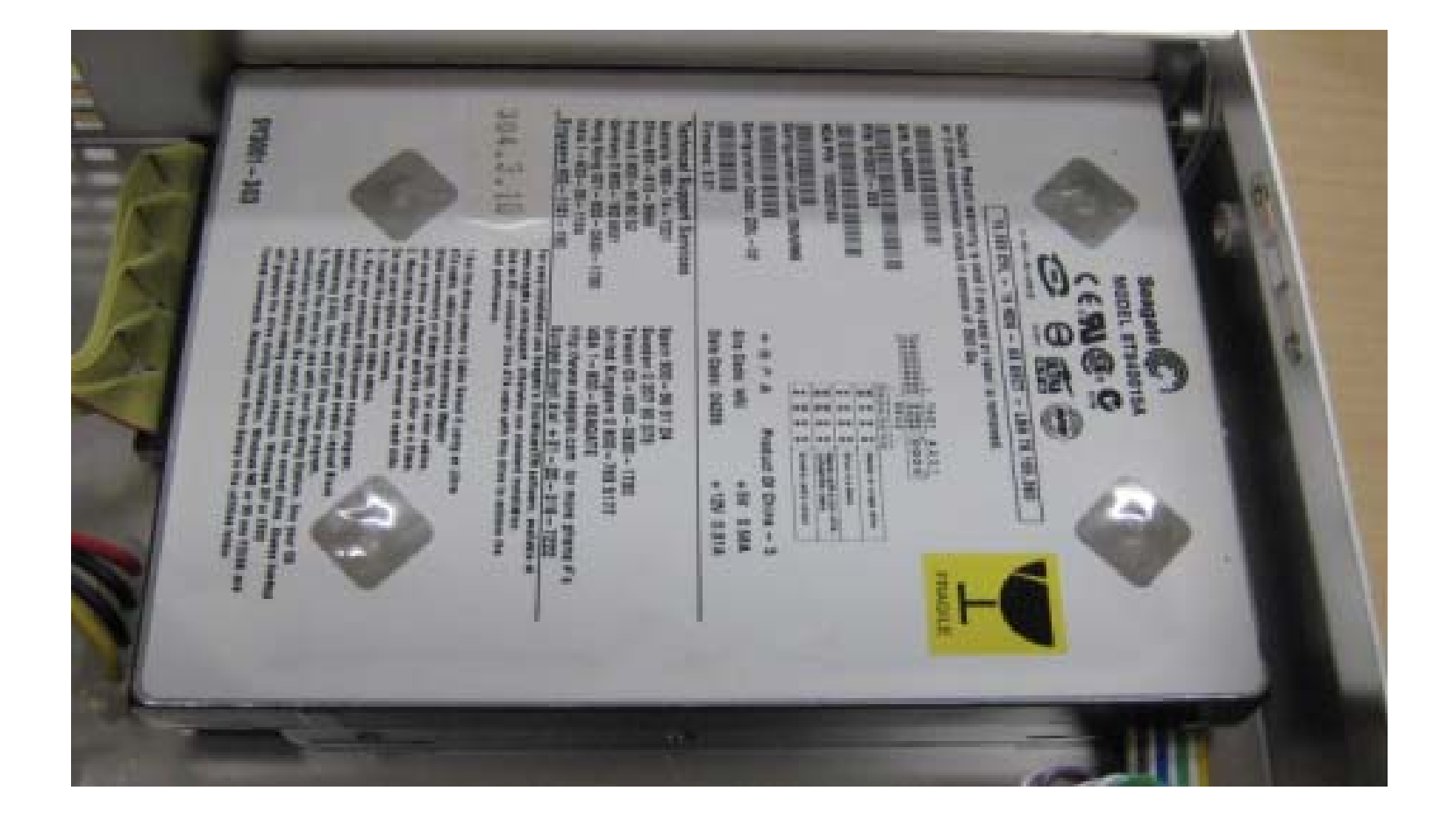

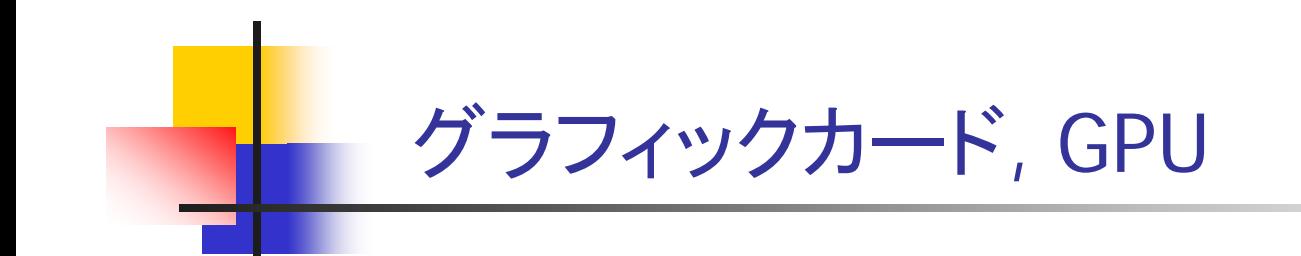

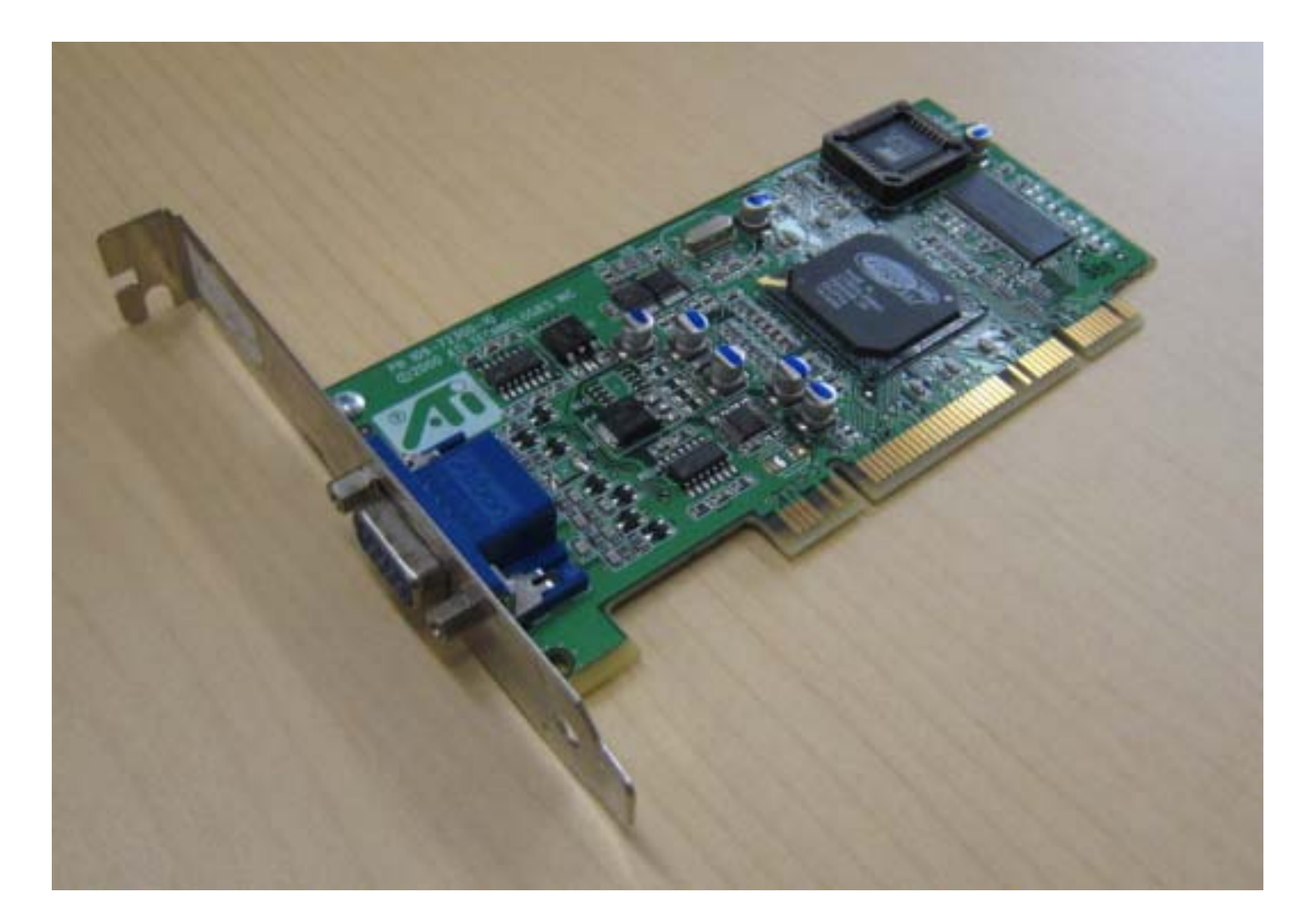

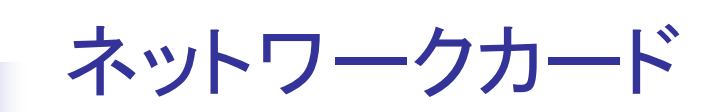

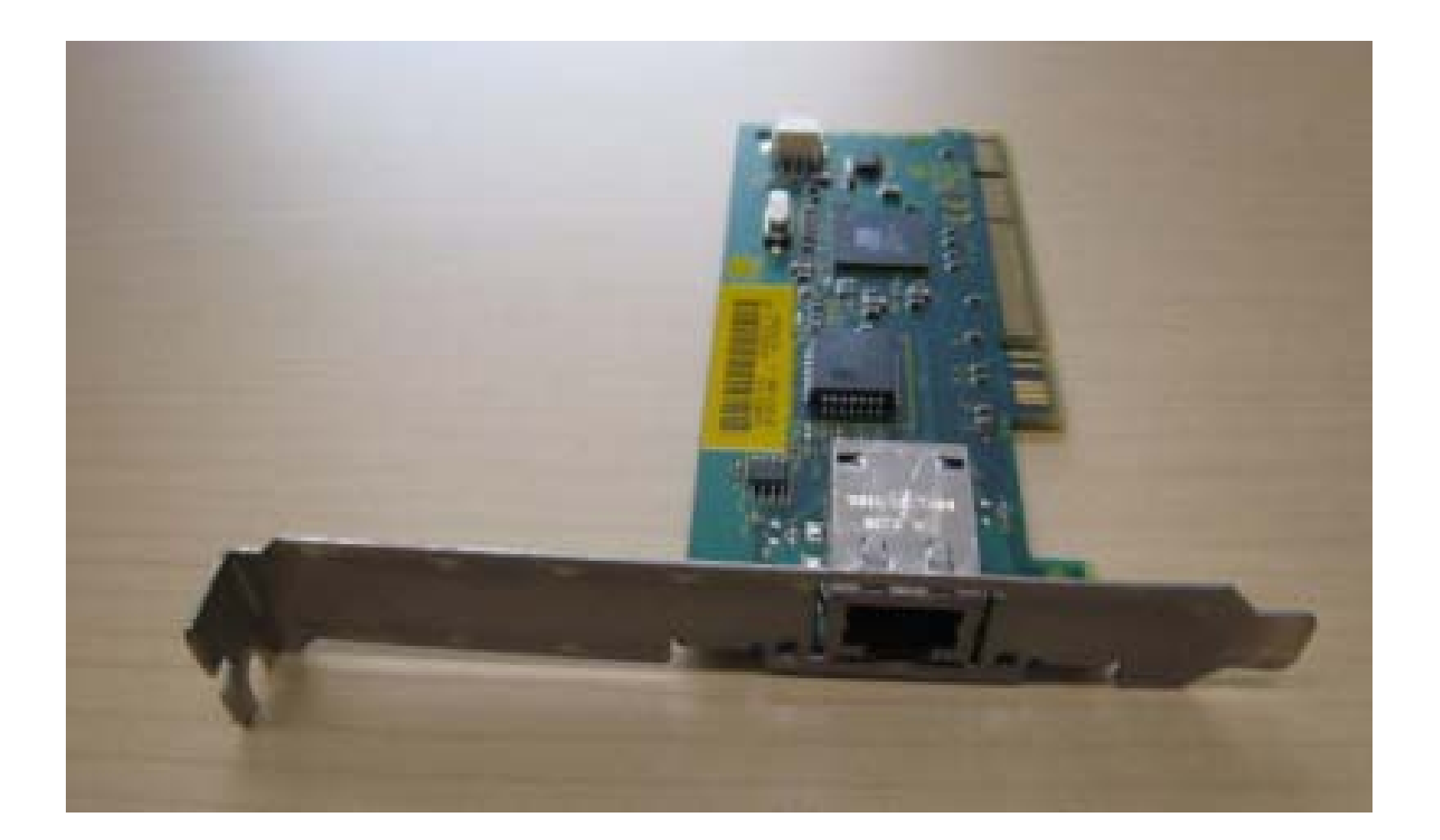

マザーボード

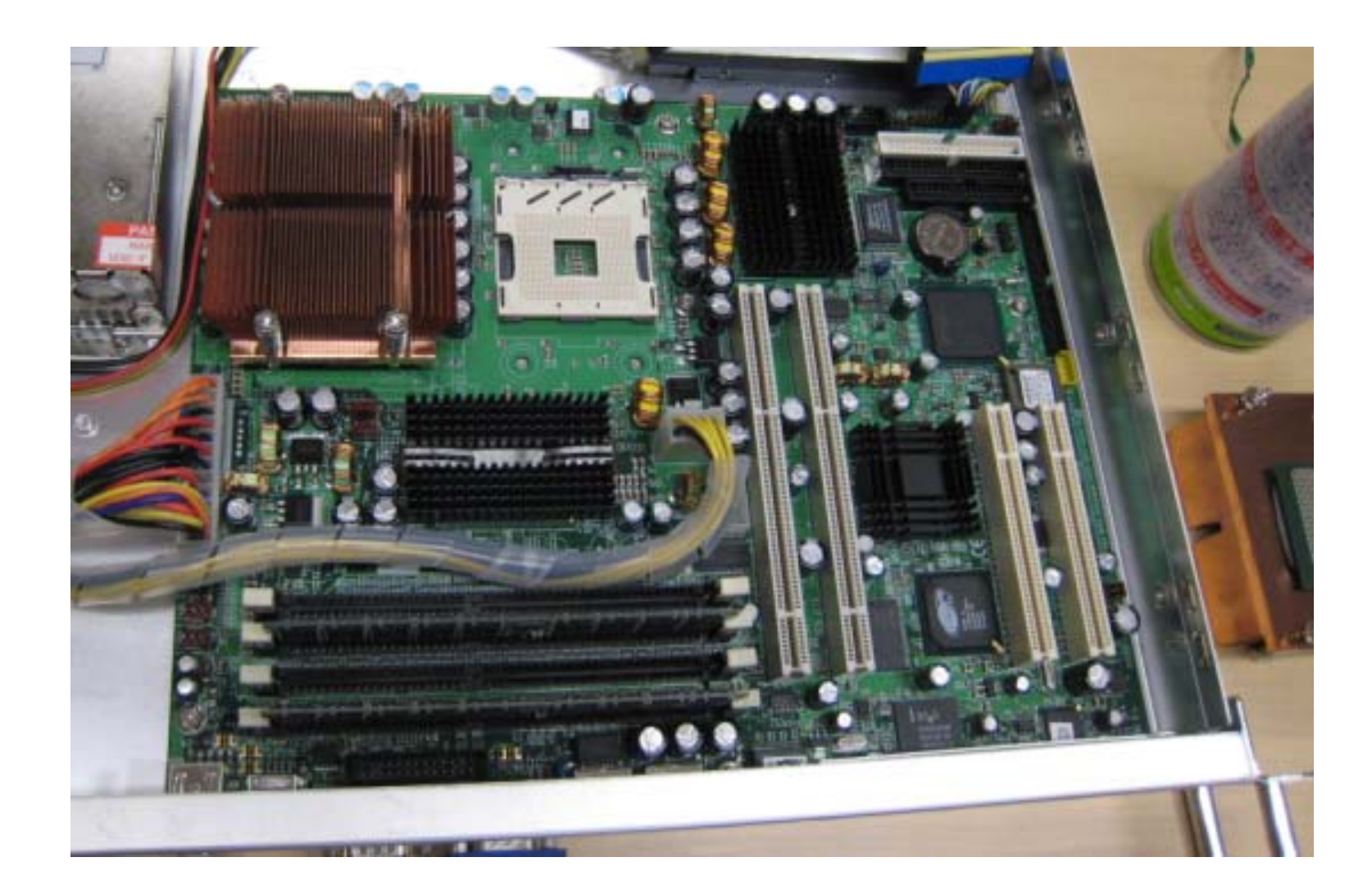

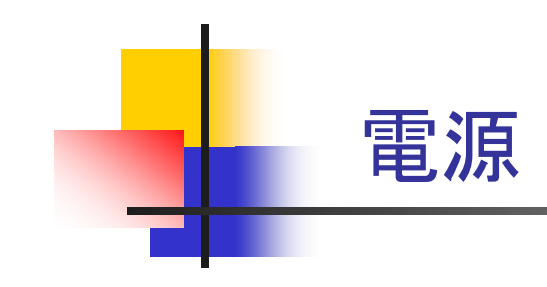

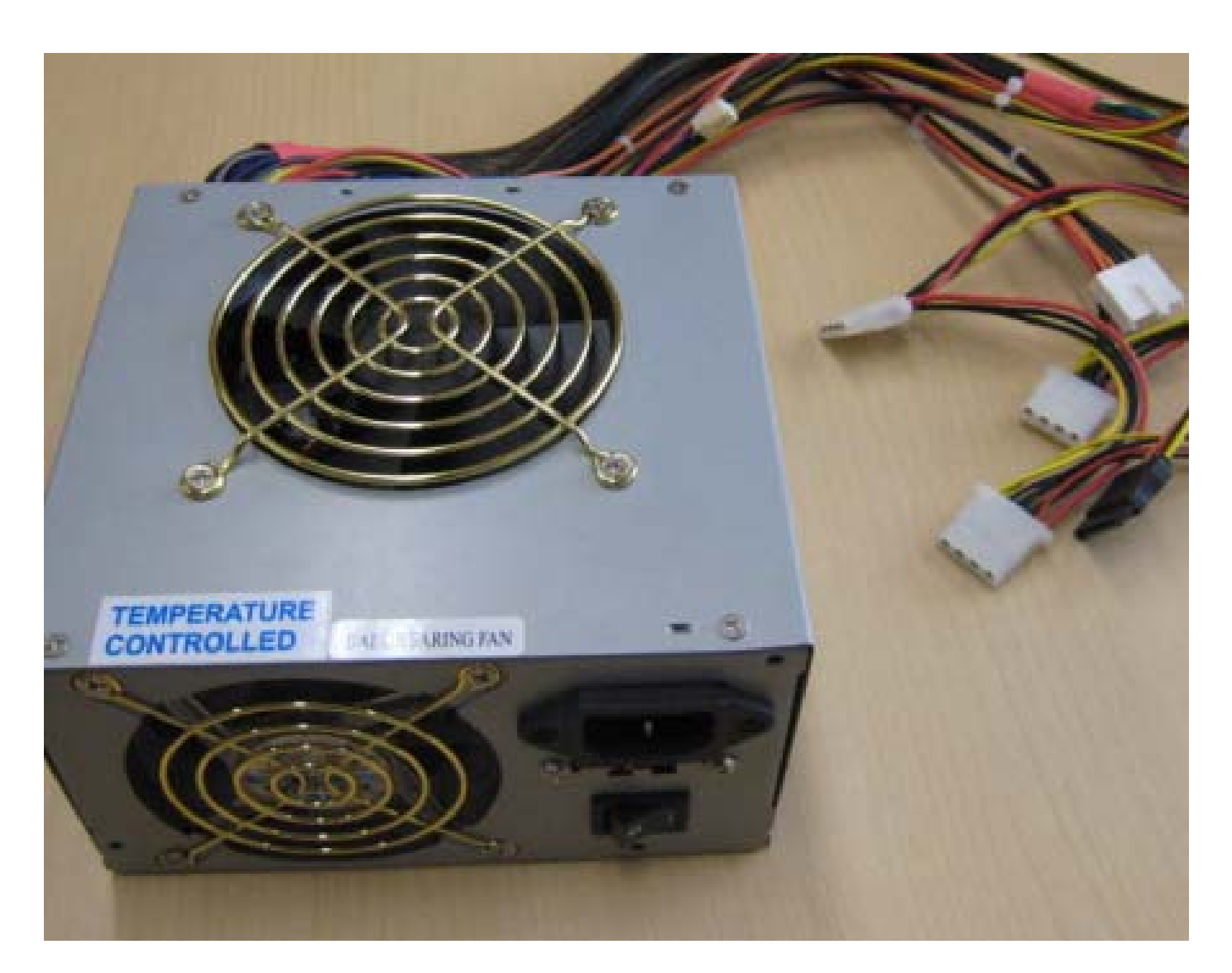

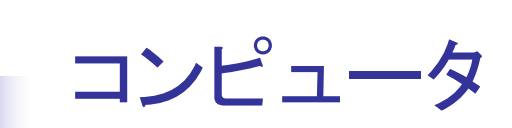

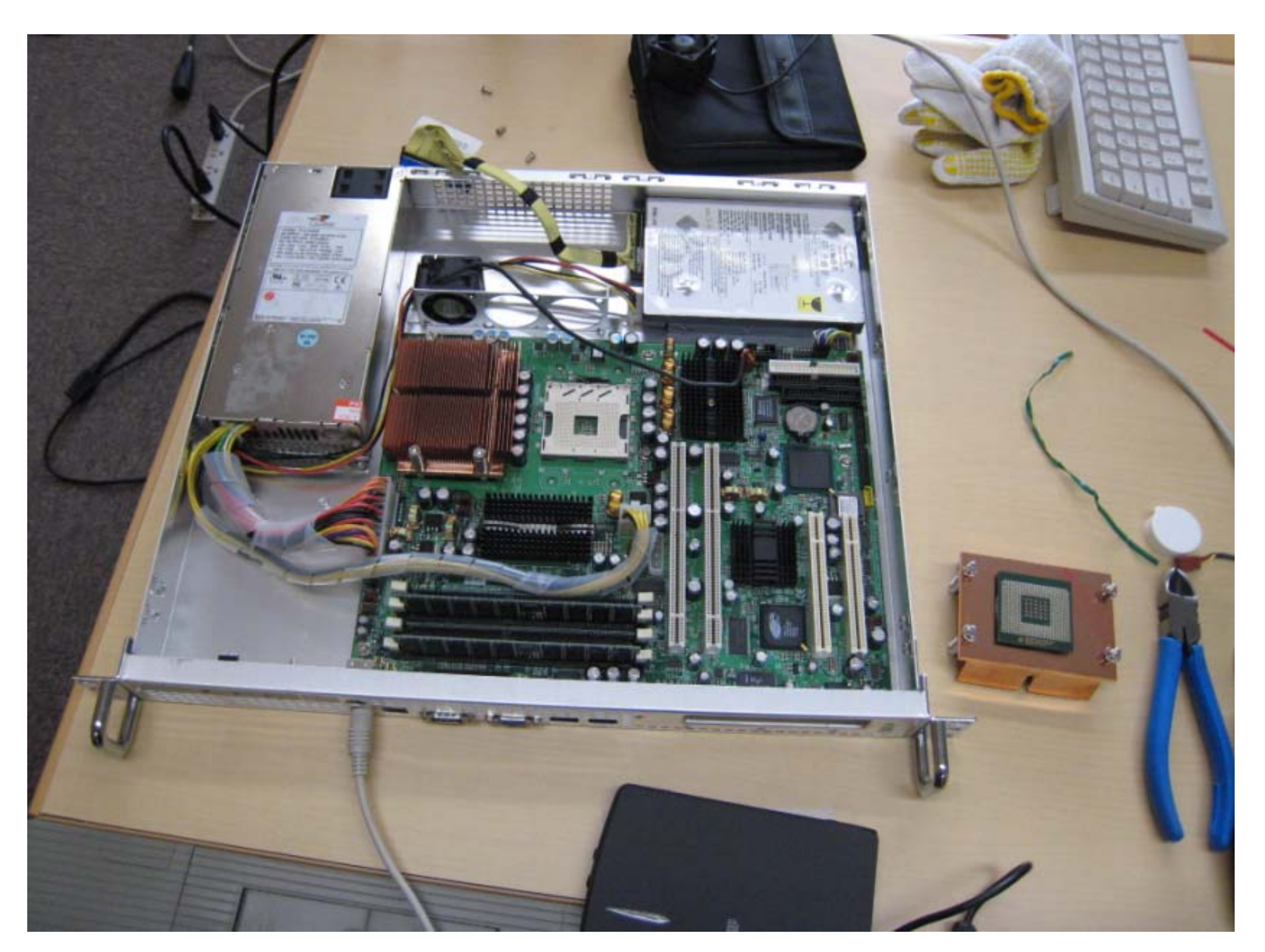

#### 補足: クラスタ型(並列)コンピュータ

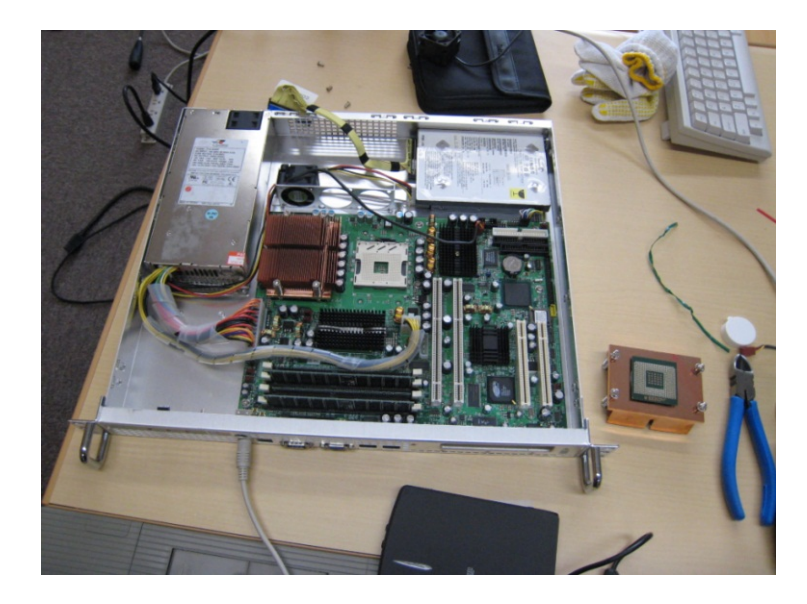

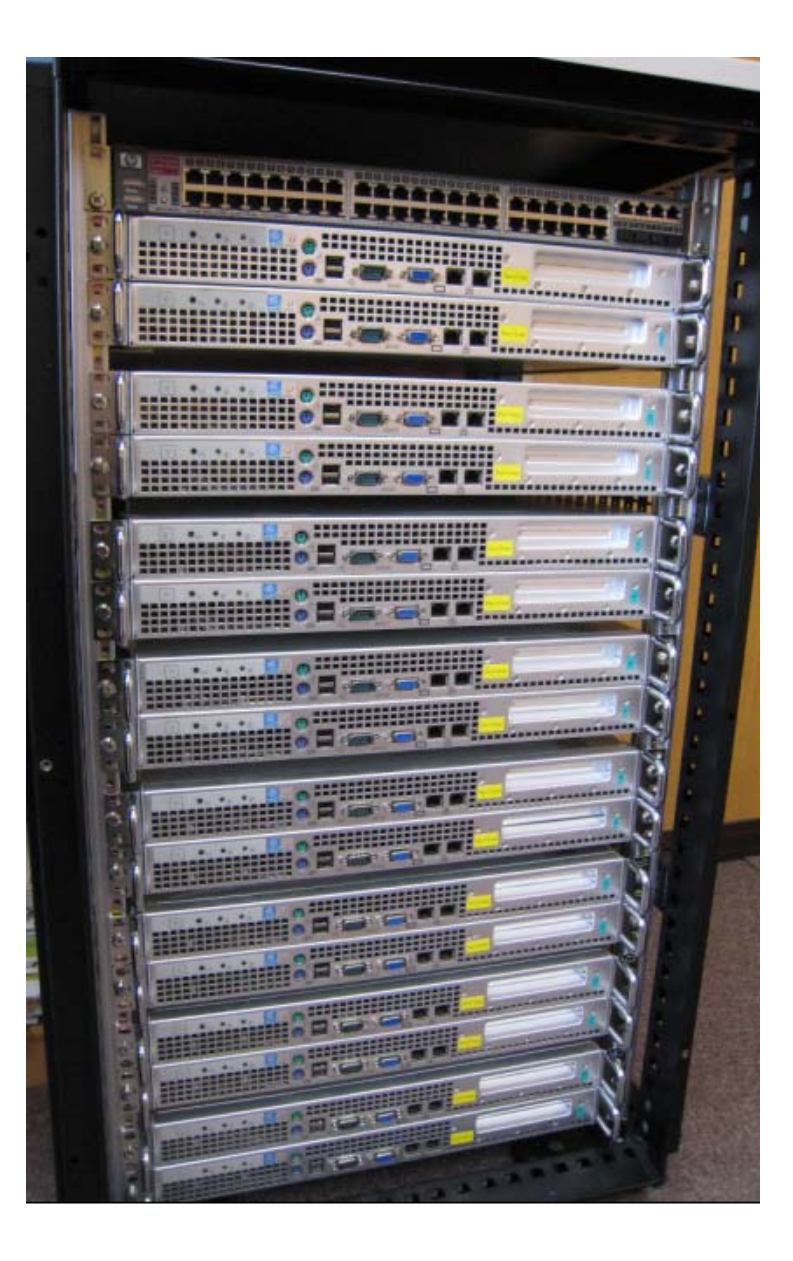

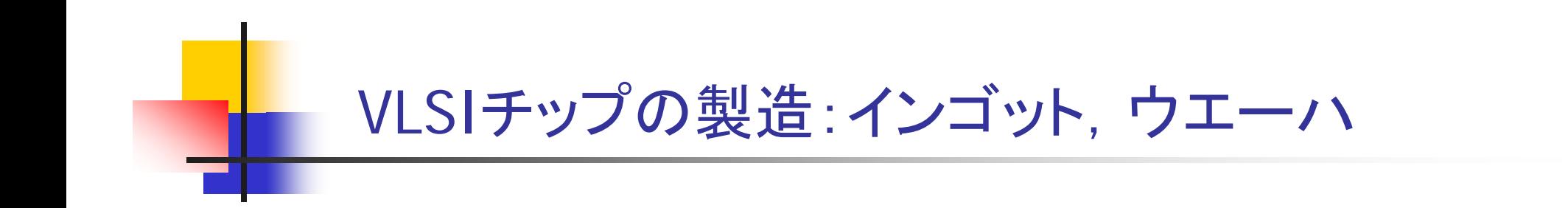

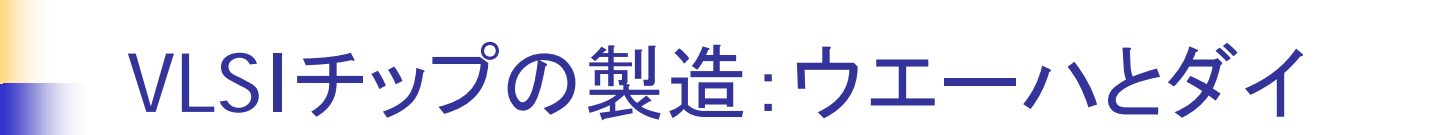

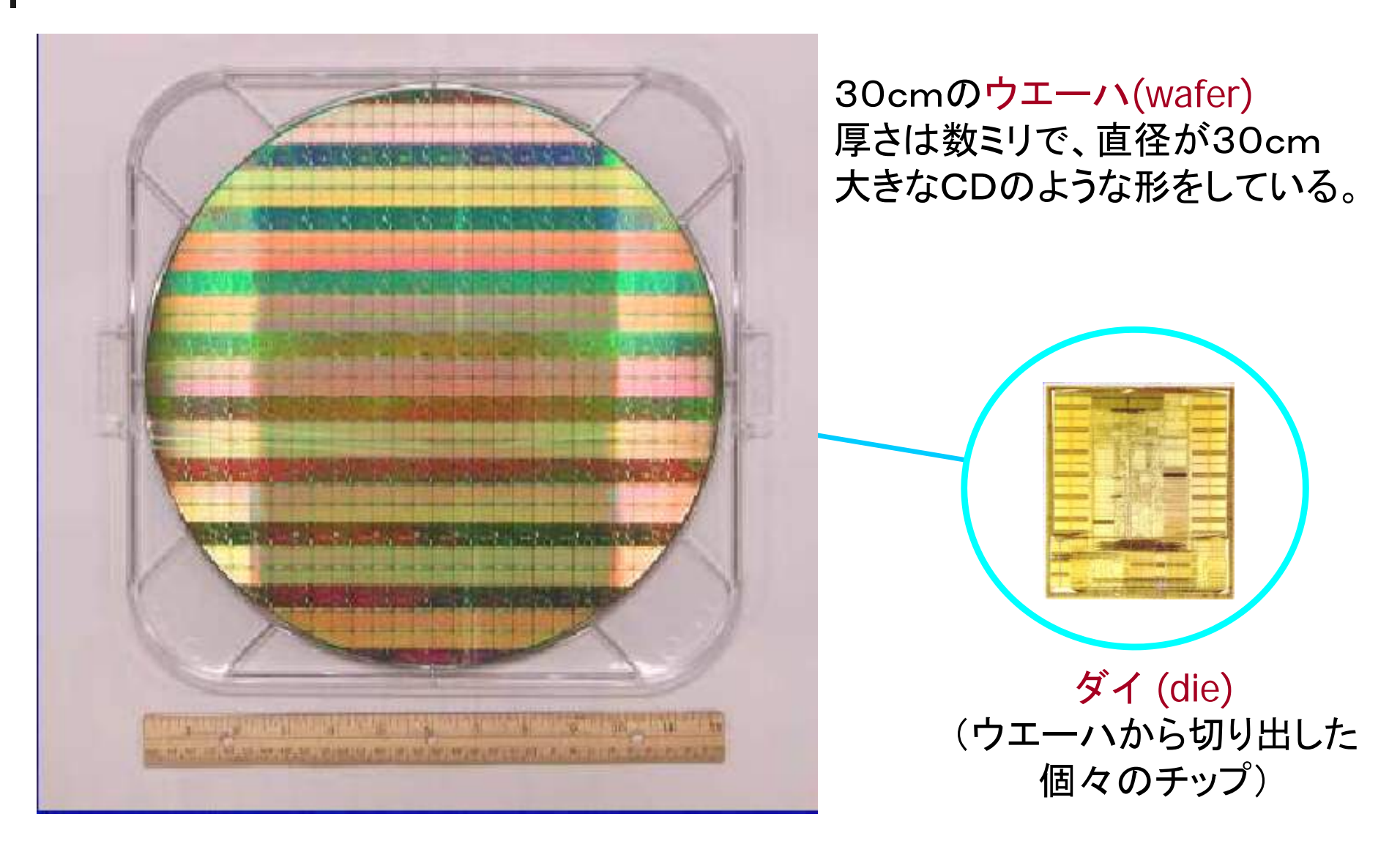

Intel社, Industry-Leading Transistor Performance Demonstrated on Intel's 90-nanometer Logic Process

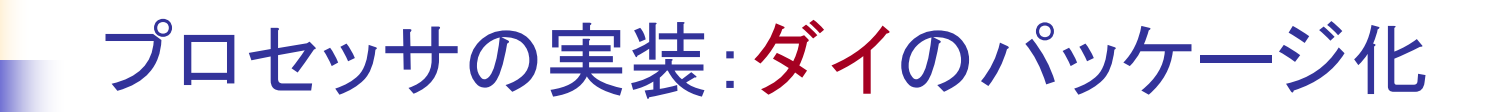

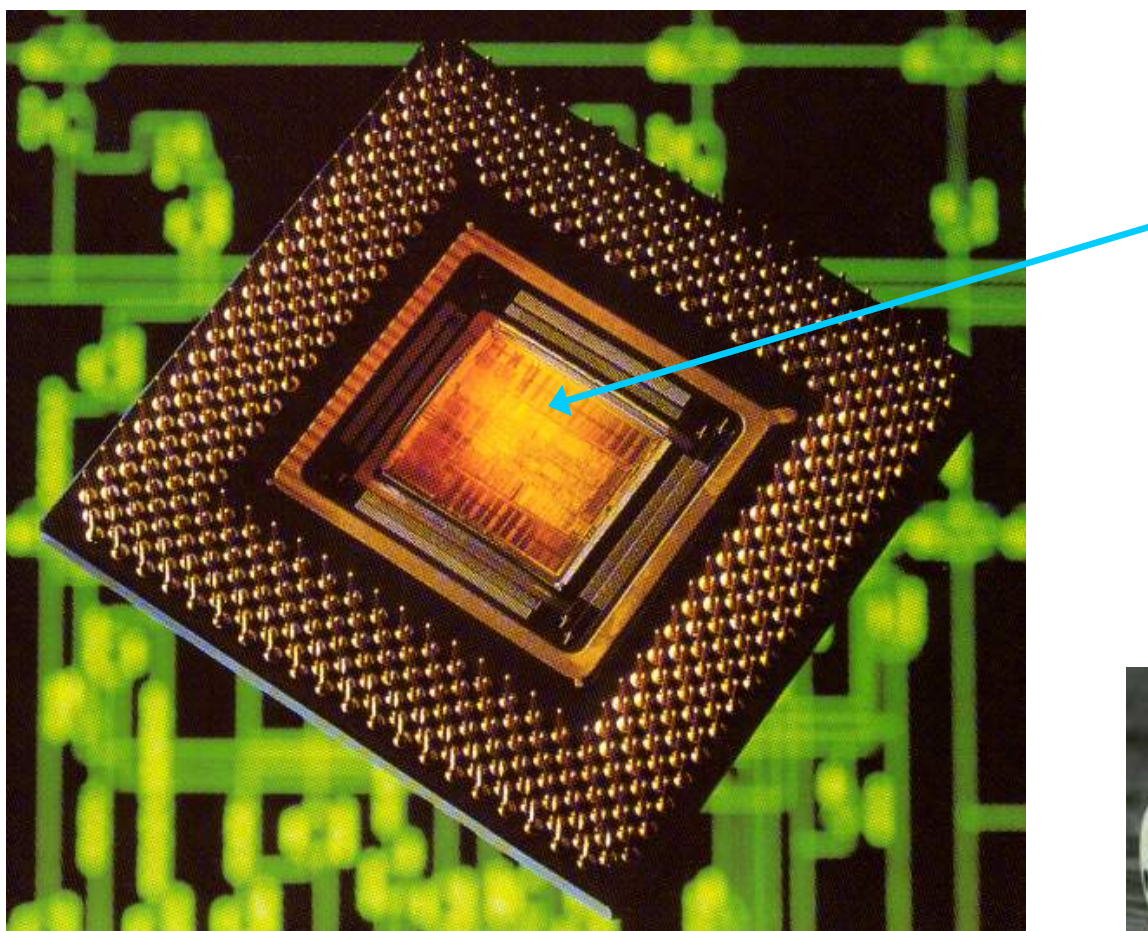

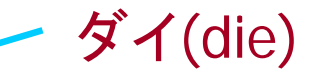

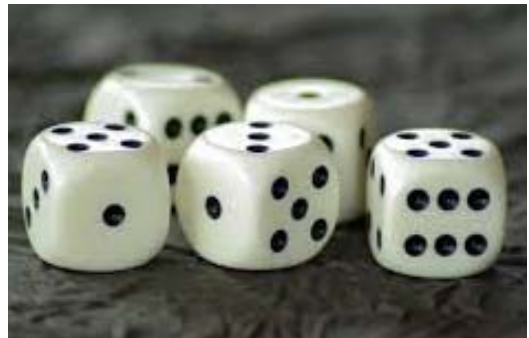

die (dice) : さいころ

Richard L. Sites, Alpha AXP Architecture Reference Manual SECOND EDITION

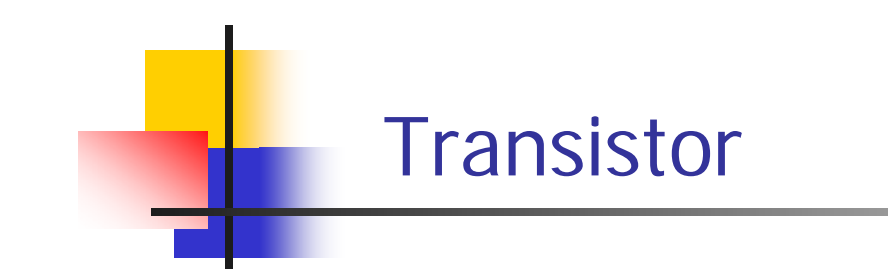

■ トランジスタは電気的なオン/オフ動作をするスイッチと 捉えることができる.

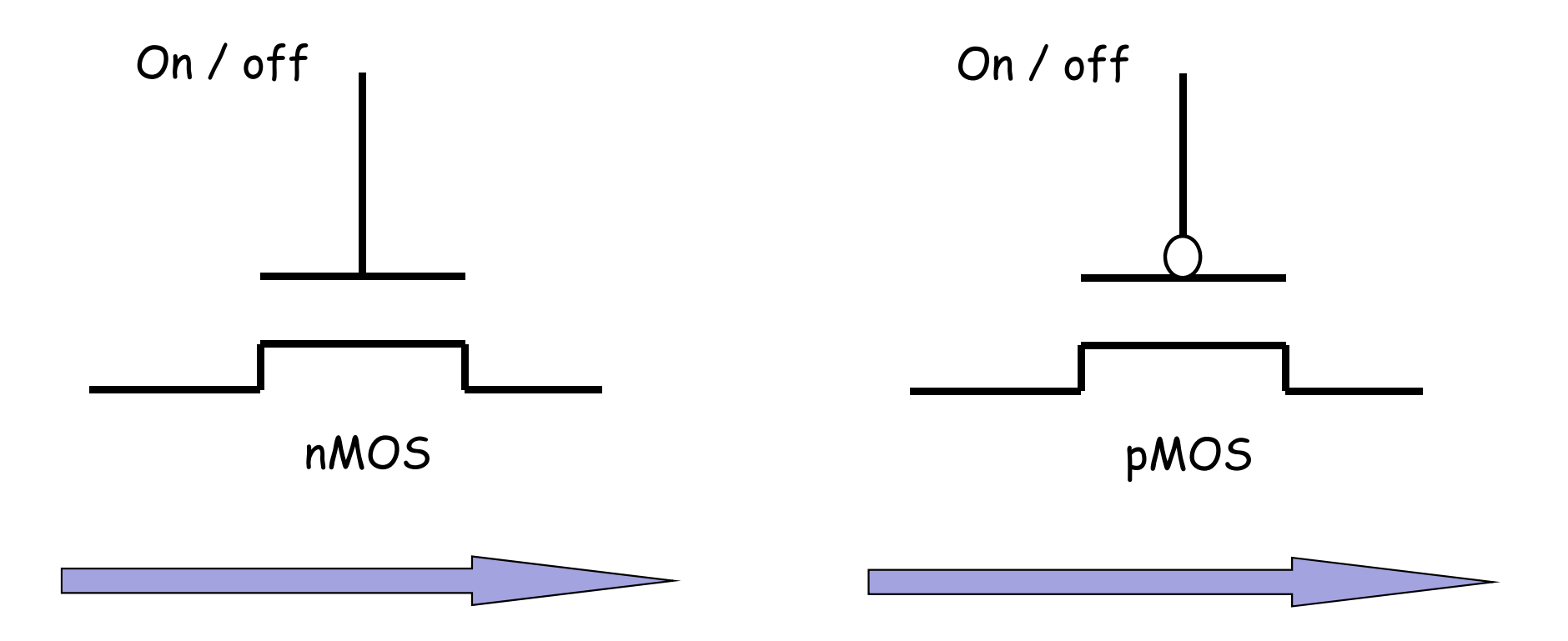

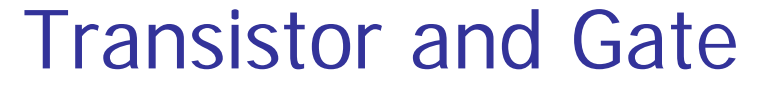

■ トランジスタは電気的なオン/オフ動作をするスイッチ ■ 幾つかのトランジスタで, 少し機能の高いゲートを構成

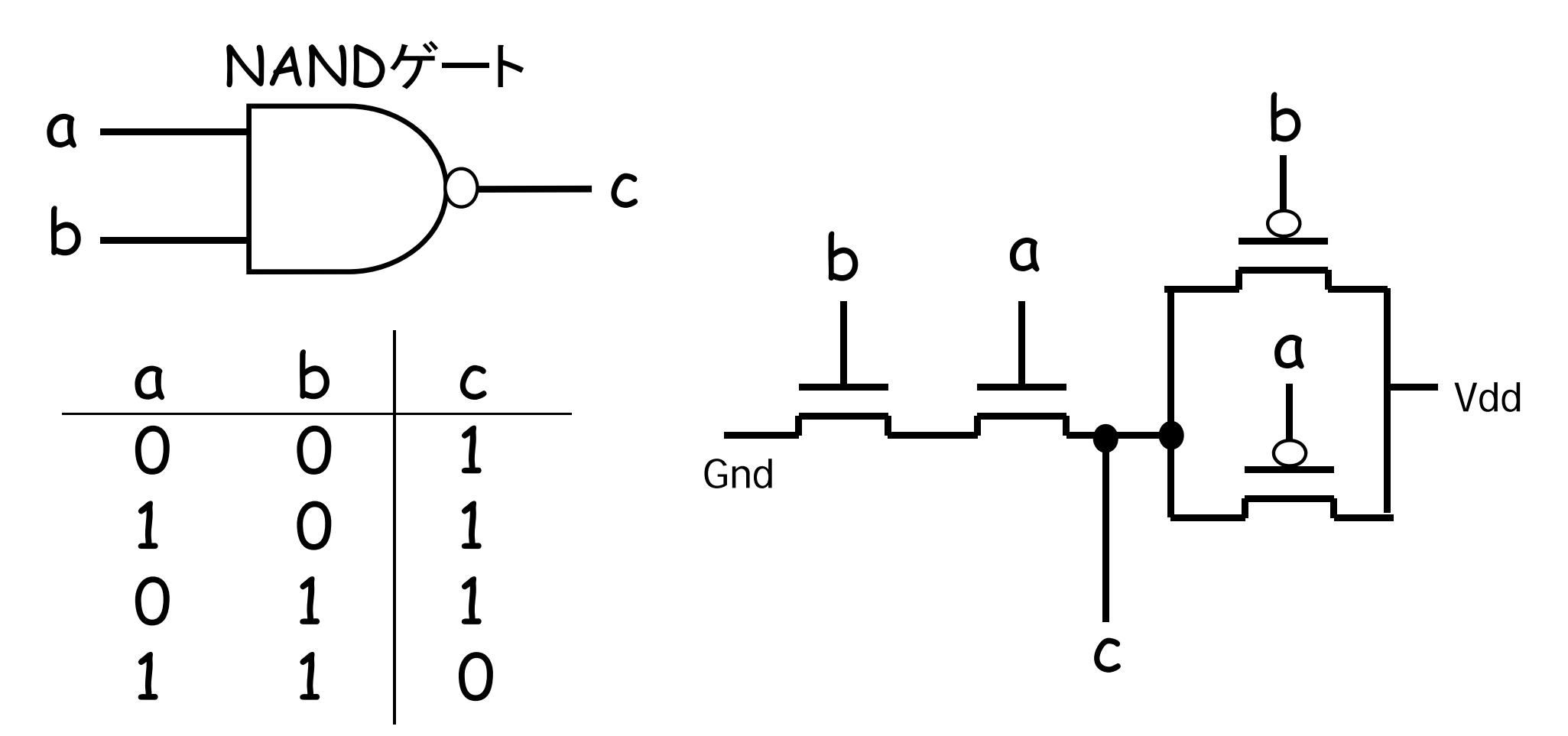

### The first commercially available microprocessor

1971年: 4004 マイクロプロセッサ

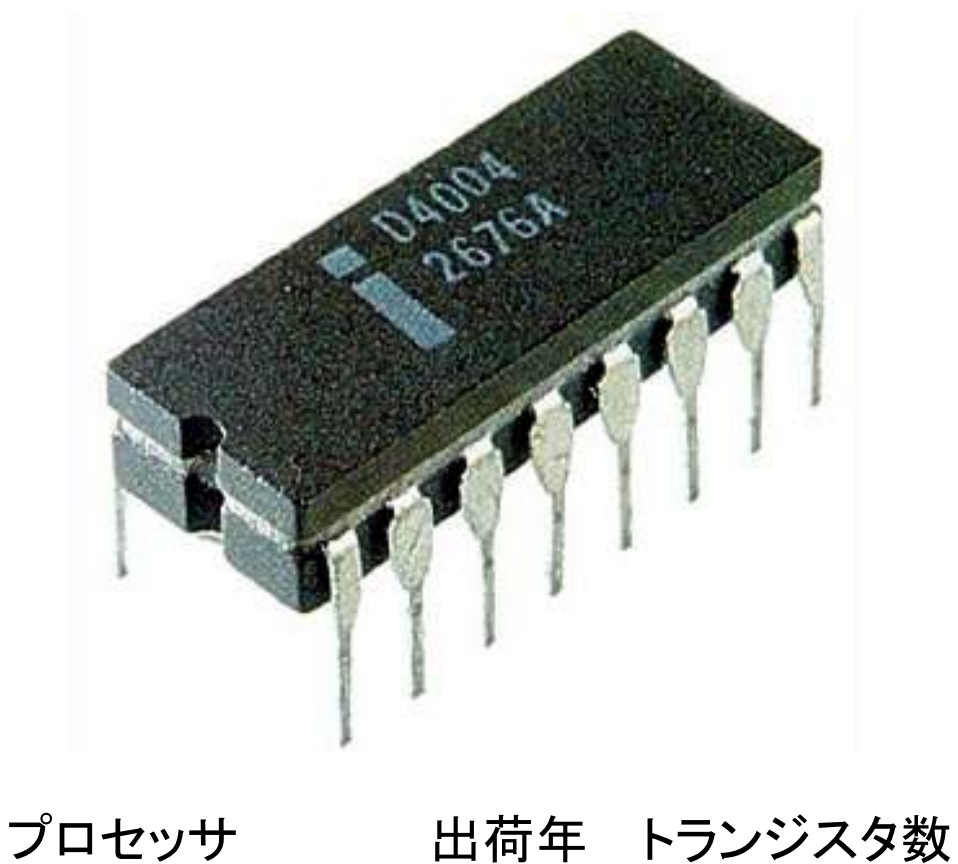

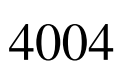

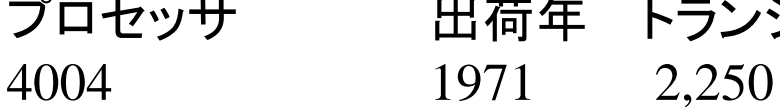

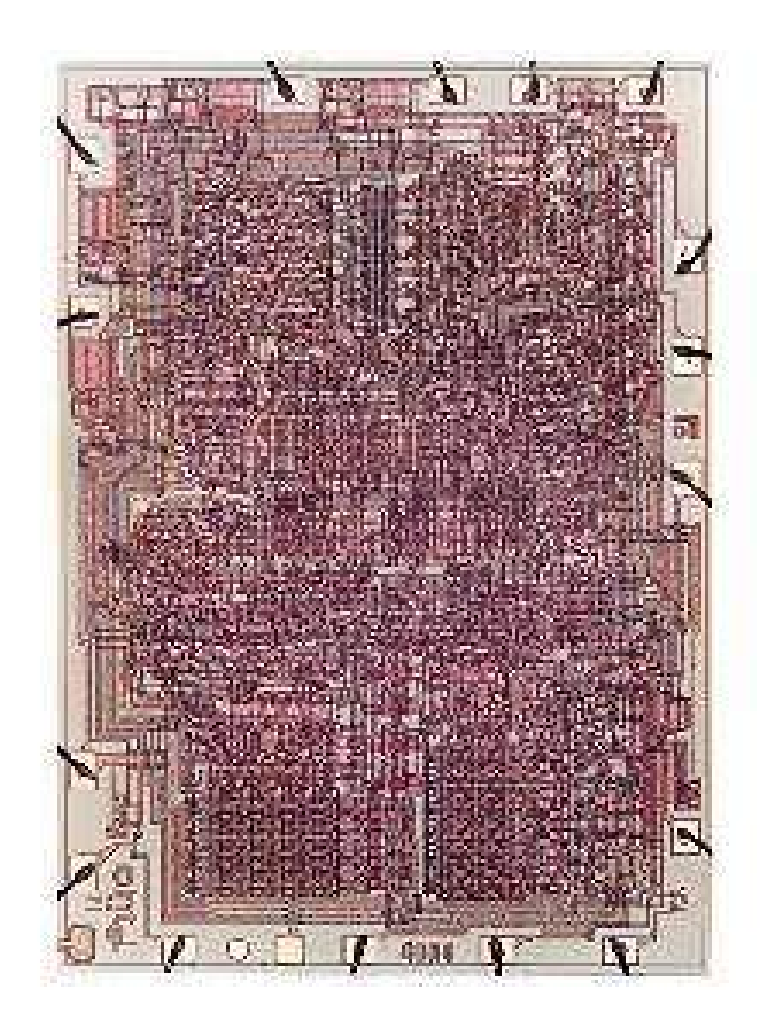

From Wikipedia, Intelミュージアム

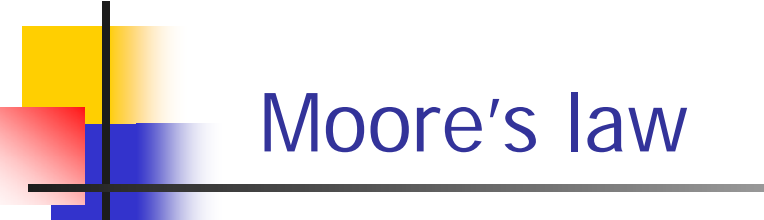

 $\mathcal{L}^{\text{max}}$  Moore's law is the observation that the number of transistors in a dense integrated circuit doubles approximately every two years.

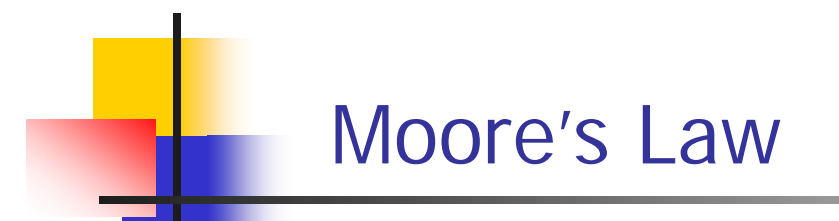

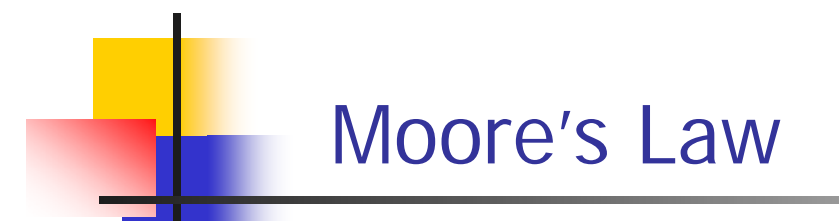

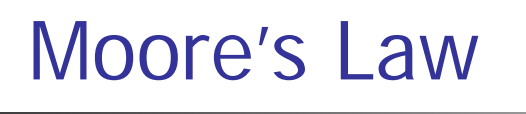

#### **Cramming more components** onto integrated circuits

With unit cost falling as the number of components per circuit rises, by 1975 economics may dictate squeezing as many as 65,000 components on a single silicon chip

#### **By Gordon E. Moore**

Director, Research and Development Laboratories, Fairchild Semiconductor division of Fairchild Camera and Instrument Corp.

The future of integrated electronics is the future of electronics itself. The advantages of integration will bring about a proliferation of electronics, pushing this science into many new areas.

Integrated circuits will lead to such wonders as home computers-or at least terminals connected to a central computer-automatic controls for automobiles, and personal portable communications equipment. The electronic wristwatch needs only a display to be feasible today.

But the biggest potential lies in the production of large systems. In telephone communications, integrated circuits in digital filters will separate channels on multiplex equipment. Integrated circuits will also switch telephone circuits and perform data processing.

Computers will be more powerful, and will be organized in completely different ways. For example, memories built of integrated electronics may be distributed throughout the

#### The author

Dr. Gordon E. Moore is one of the new breed of electronic engineers, schooled in the physical sciences rather than in electronics. He earned a B.S. degree in chemistry from the University of California and a Ph.D. degree in physical chemistry from the California Institute of Technology. He was one of the founders of Fairchild **Semiconductor and has been** director of the research and development laboratories since 1959

machine instead of being concentrated in a central unit. In addition, the improved reliability made possible by integrated circuits will allow the construction of larger processing units. Machines similar to those in existence today will be built at lower costs and with faster turn-around.

#### **Present and future**

By integrated electronics. I mean all the various technologies which are referred to as microelectronics today as well as any additional ones that result in electronics functions supplied to the user as irreducible units. These technologies were first investigated in the late 1950's. The object was to miniaturize electronics equipment to include increasingly complex electronic functions in limited space with minimum weight. Several approaches evolved, including microassembly techniques for individual components, thinfilm structures and semiconductor integrated circuits.

Each approach evolved rapidly and converged so that each borrowed techniques from another. Many researchers believe the way of the future to be a combination of the various approaches.

The advocates of semiconductor integrated circuitry are already using the improved characteristics of thin-film resistors by applying such films directly to an active semiconductor substrate. Those advocating a technology based upon films are developing sophisticated techniques for the attachment of active semiconductor devices to the passive film arrays.

Both approaches have worked well and are being used in equipment today.

Electronics, Volume 38, Number 8, April 19, 1965

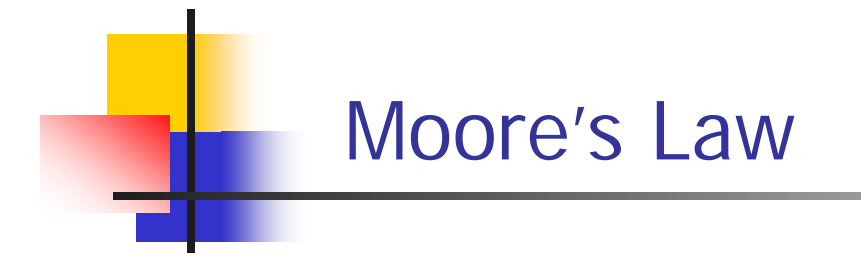

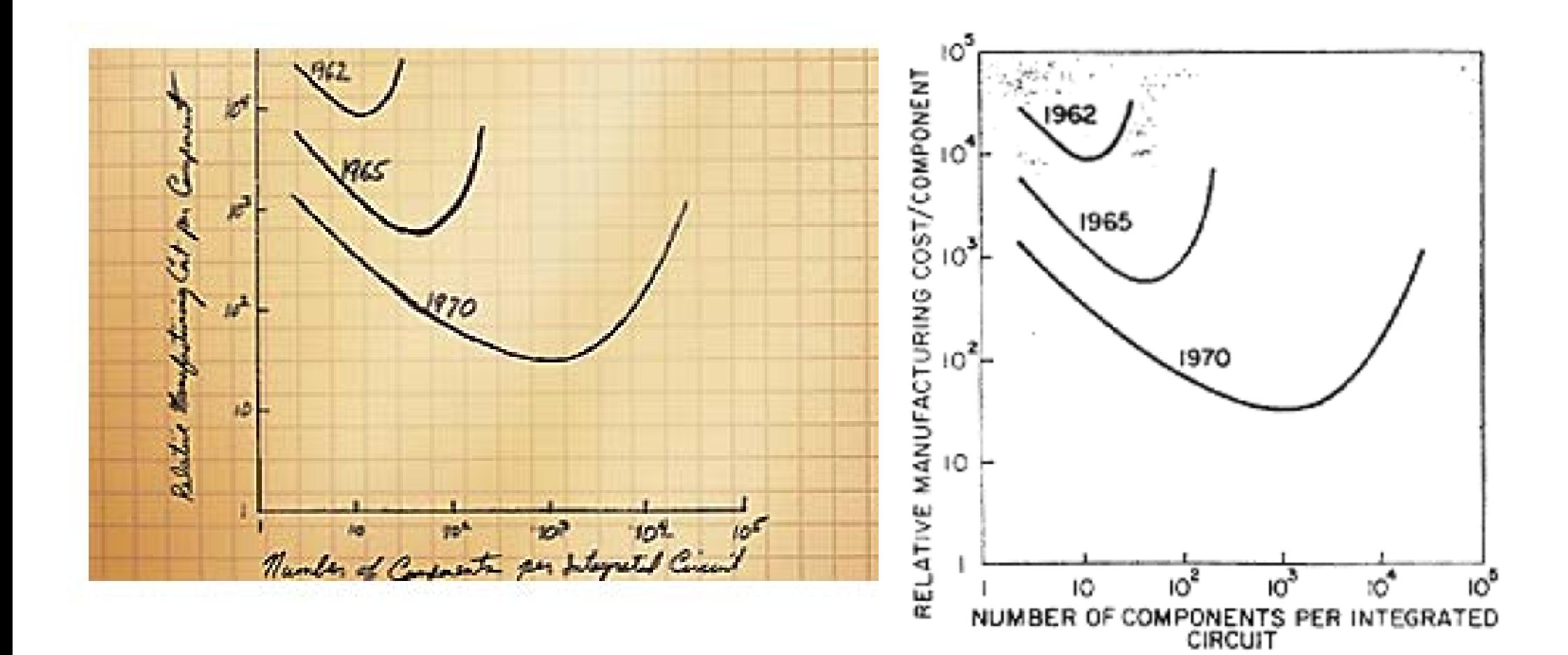

### Growth in clock rate of microprocessors

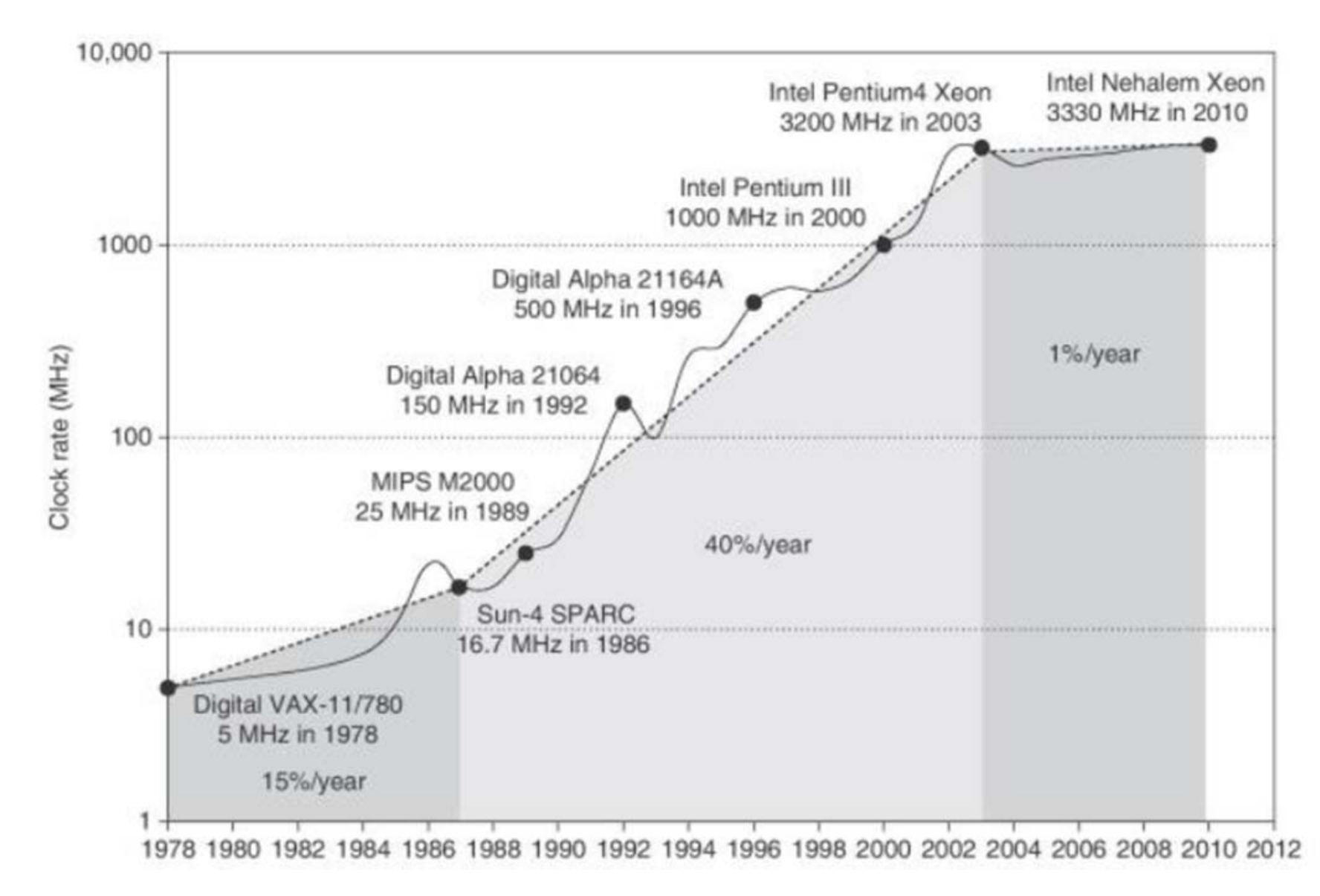

From CAQA 5th edition

### Clock rate is mainly determined by

- $\mathcal{L}_{\mathcal{A}}$ Switching speed of gates (transistors)
- $\mathcal{L}_{\mathcal{A}}$  The number of levels of gates
	- П The maximum number of gates cascaded in series in any combinational logics.
	- П In this example, the number of levels of gates is 3.
- **College** Wiring delay and fanout

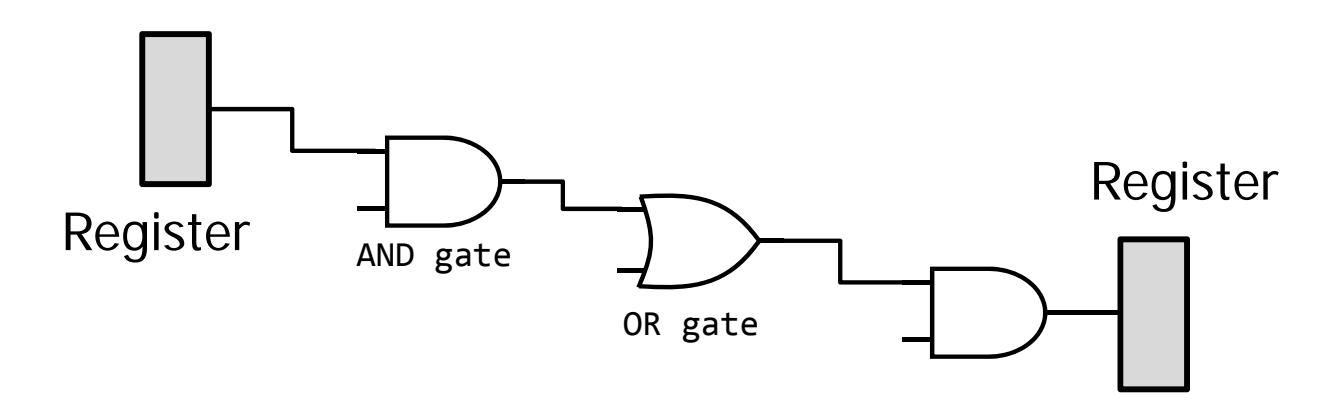

## Growth in processor performance

- $\overline{\mathcal{A}}$ Performance  $=$  f x IPC
	- П f: frequency (clock rate)
	- П IPC: retired machine Instructions Per Cycle

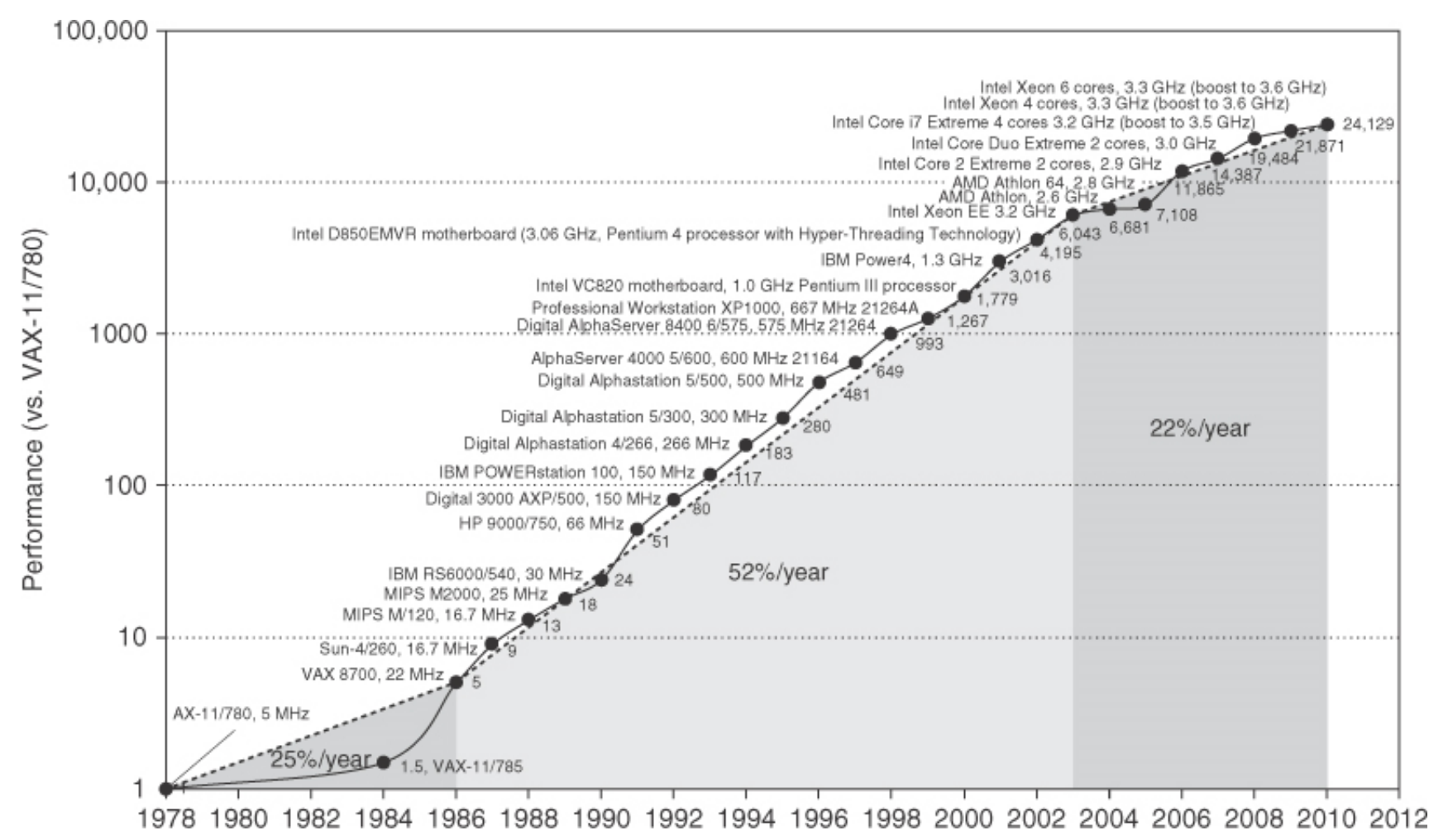

Computer Logic Design, Department of Computer Science, TOKYO TECH **From CAQA 5<sup>th</sup> edition** 

#### マルチコア(2個~数10個)からメニーコアへ

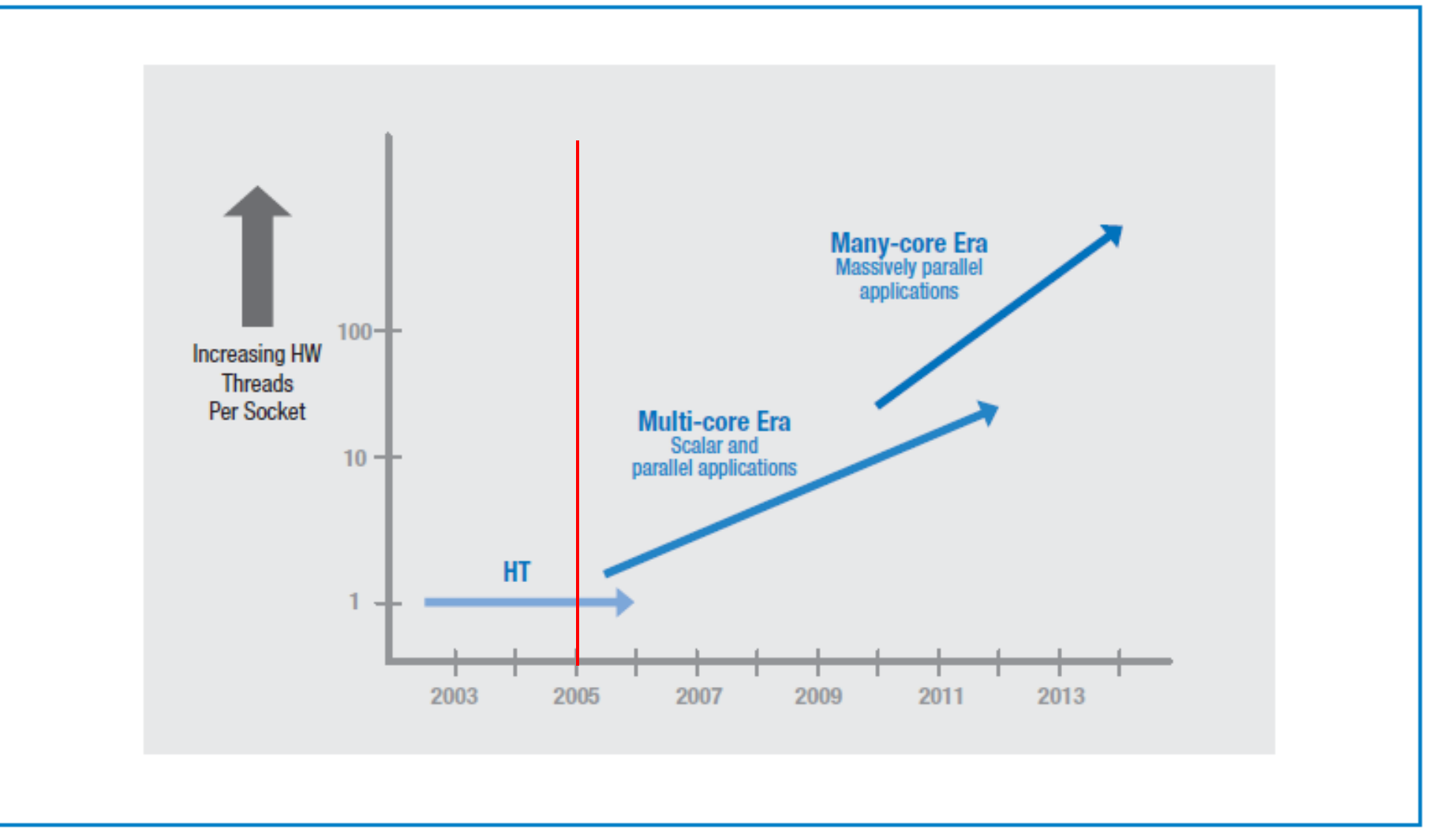

Figure 1: Current and expected eras of Intel® processor architectures

#### Platform 2015: Intel® Processor and Platform Evolution for the Next Decade, 2005

## マイクロプロセッサ Intel Core 2 Duo

- 2006年7月発表
	- 65nmプロセス
	- $\blacksquare$  143mm<sup>2</sup>
	- **291M トランジスタ**
	- $-65W$
- Core Micro Architecture
	- **Intelligent power capability**
	- **•** Micro-Fusion
		- **RISC vs CISC**
	- **Advanced Smart Cache**

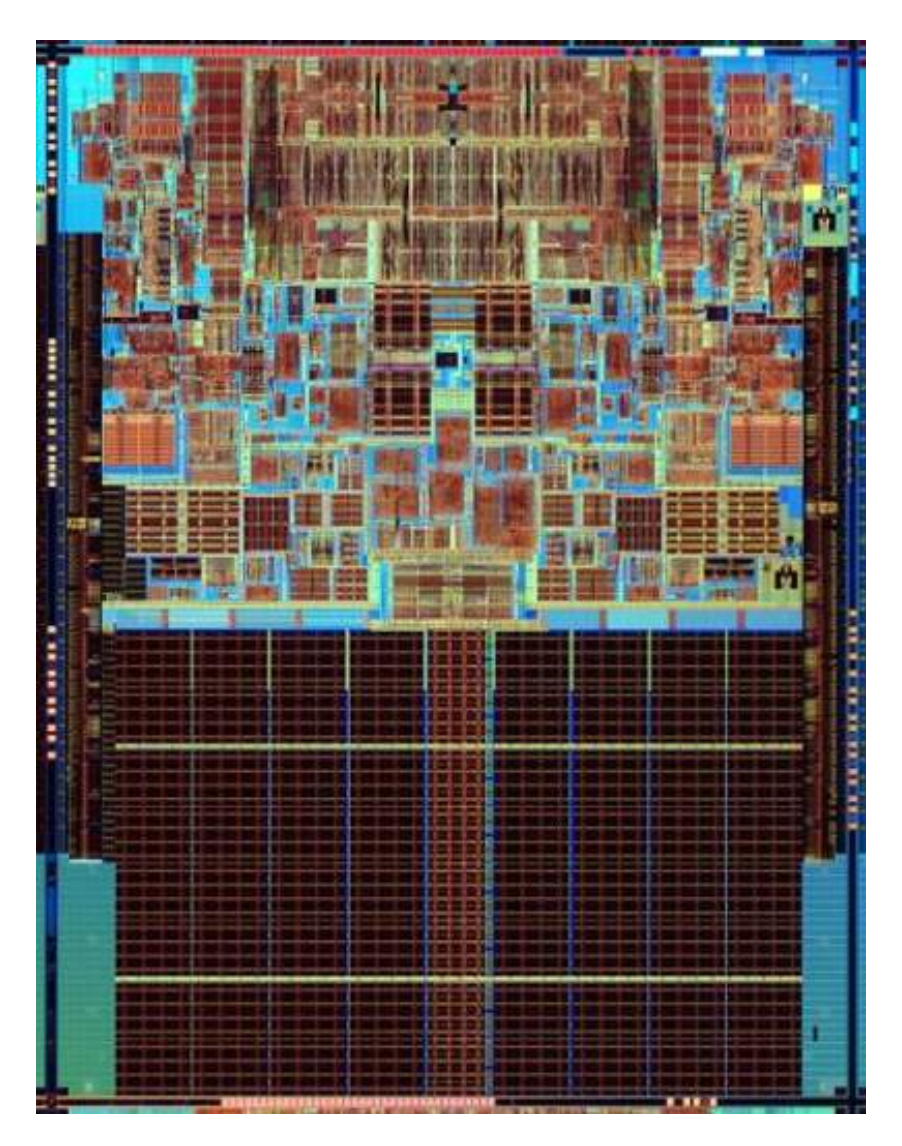

Intel Developer Forum

### Intel Sandy Bridge, January 2011

#### ■ 4 to 8 core

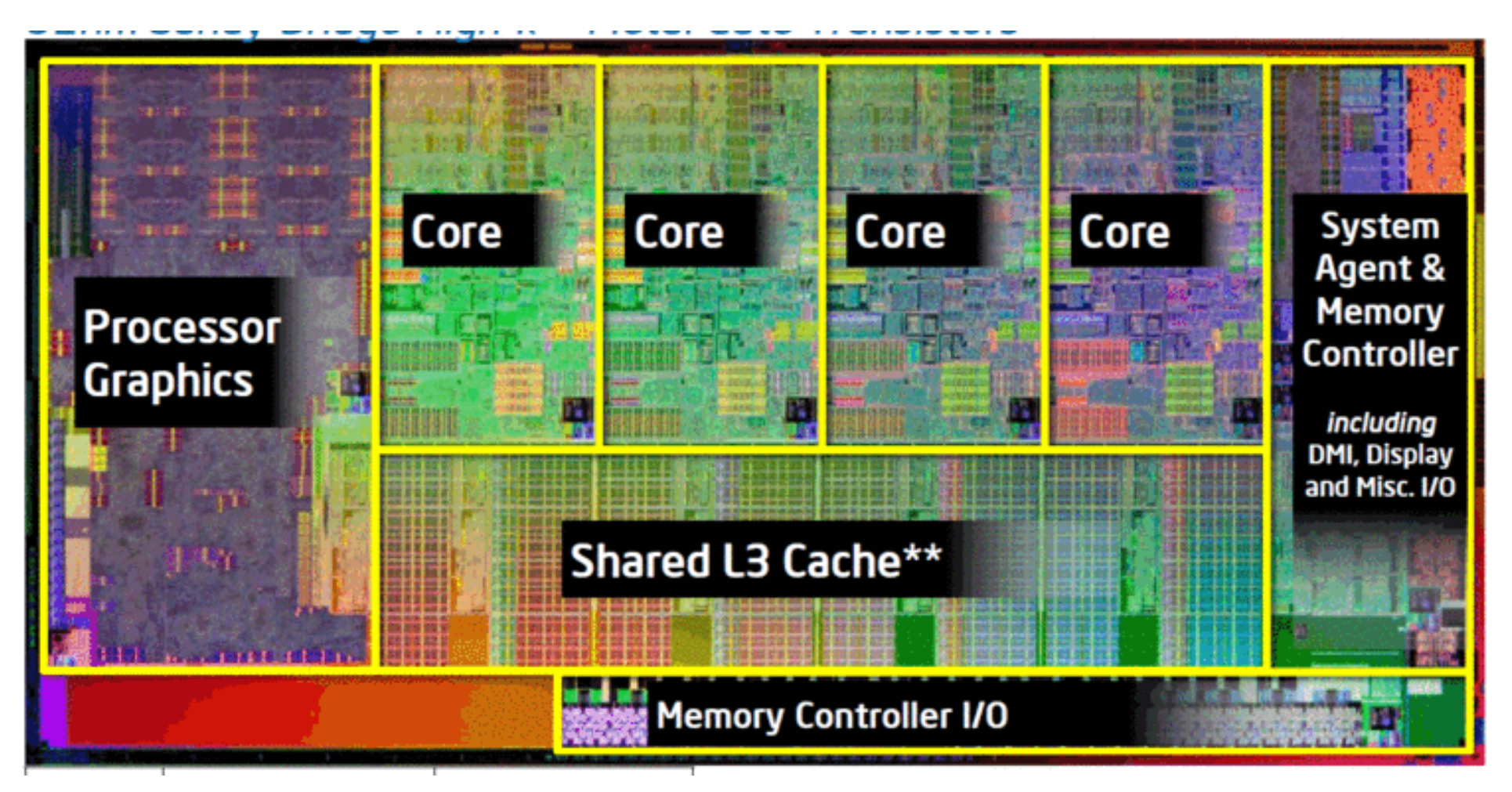

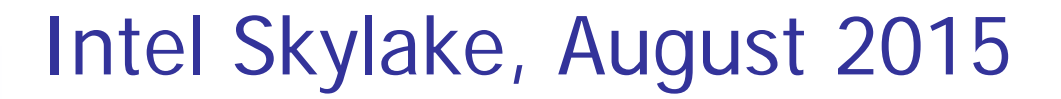

#### ■ 4 core

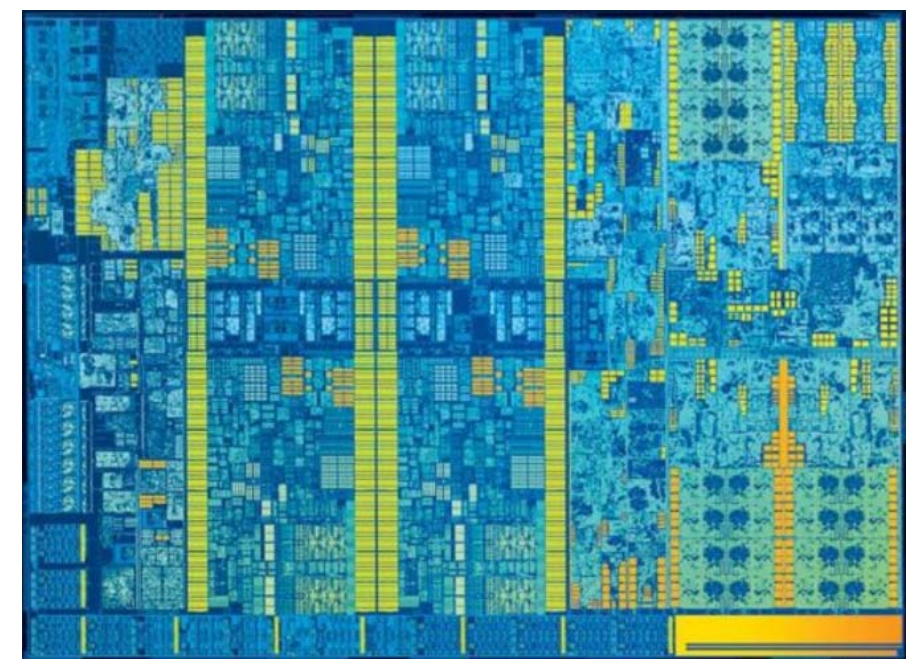

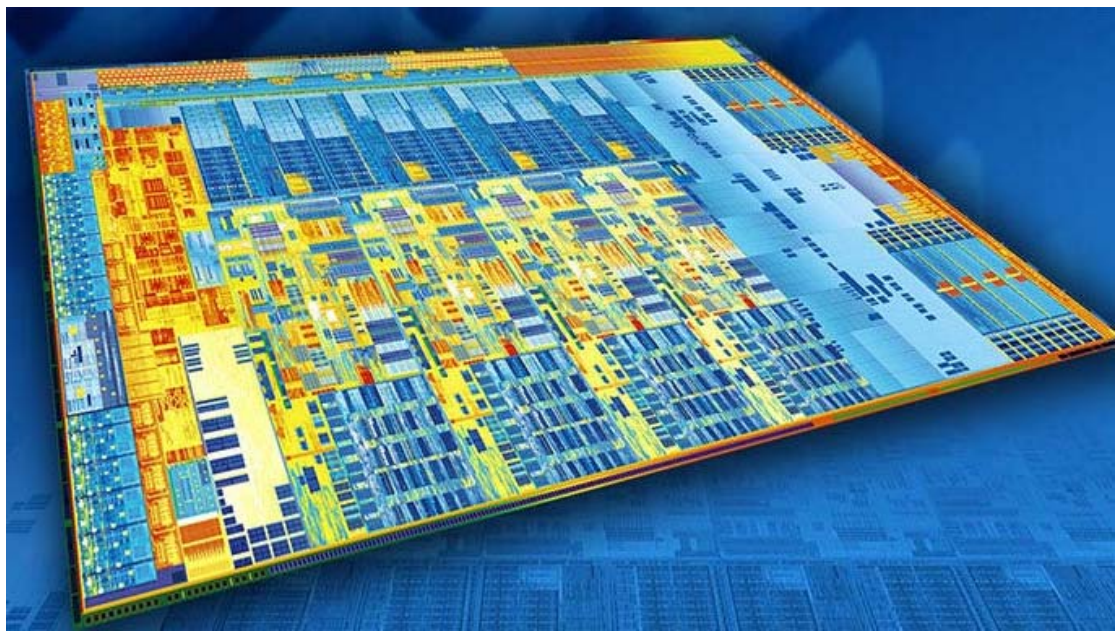

## AMD Ryzen 7 1800X, March 2017

# ■ 8 core, 4GHz

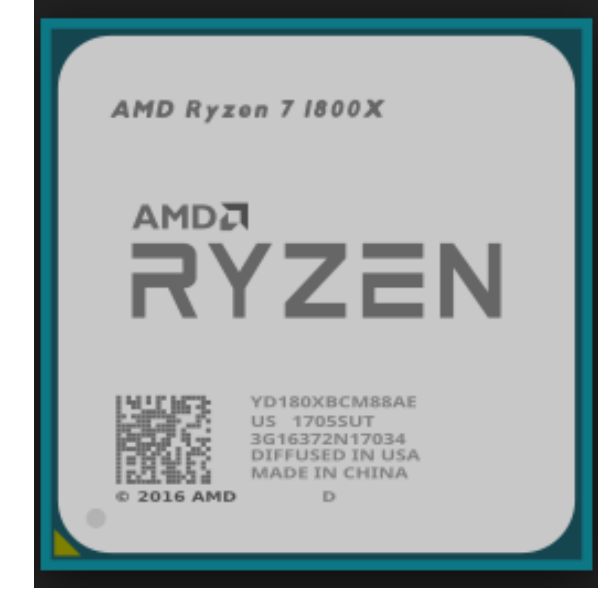

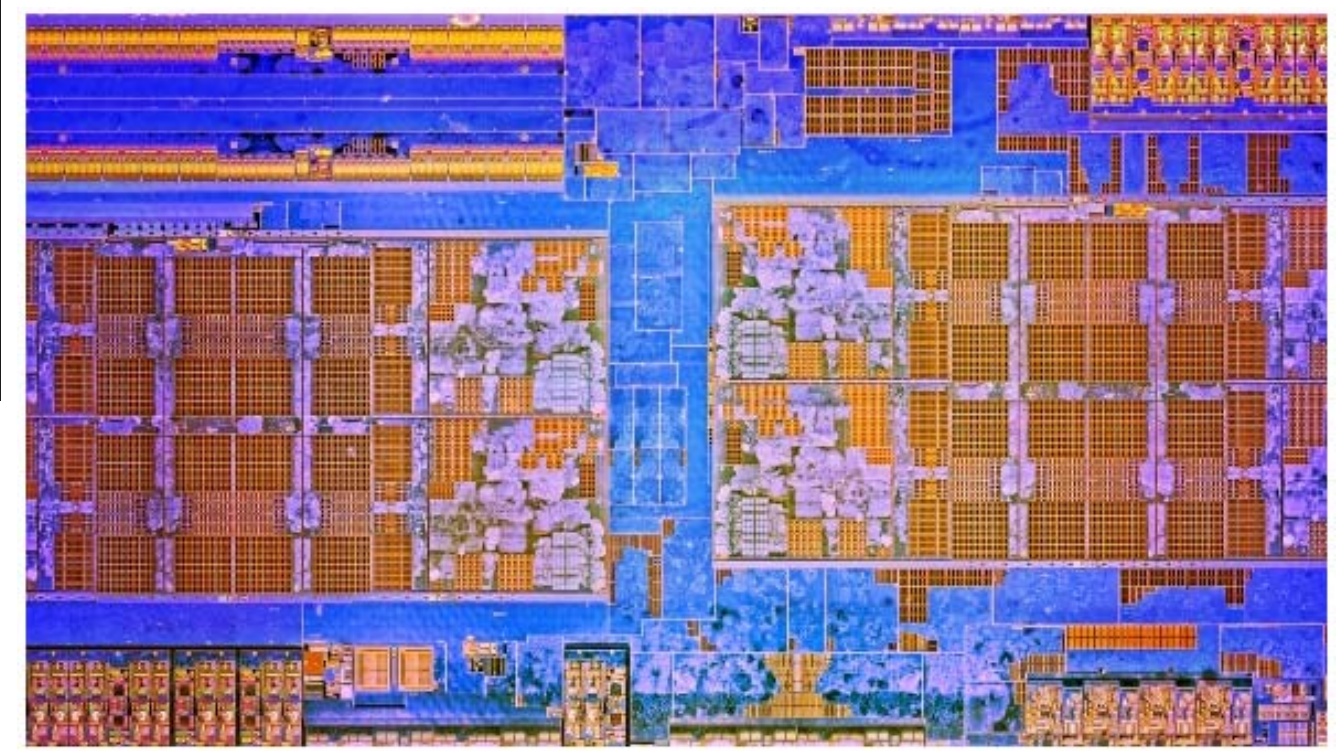

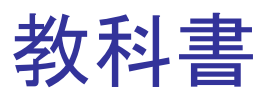

- P. ■ コンピュータの構成と設計 第5版、 パターソン&ヘネシー (成田光彰 訳)、 日経BP社
	- 1. コンピュータの抽象化とテクノロジ
	- ▉ 2.命令:コンピュータの言葉
	- ▉ 3.コンピュータにおける算術演算
	- 4. プロセッサ
	- A. アセンブラ, リンカ, SPIMシミュレータ
	- ▉ B. 論理設計の基礎

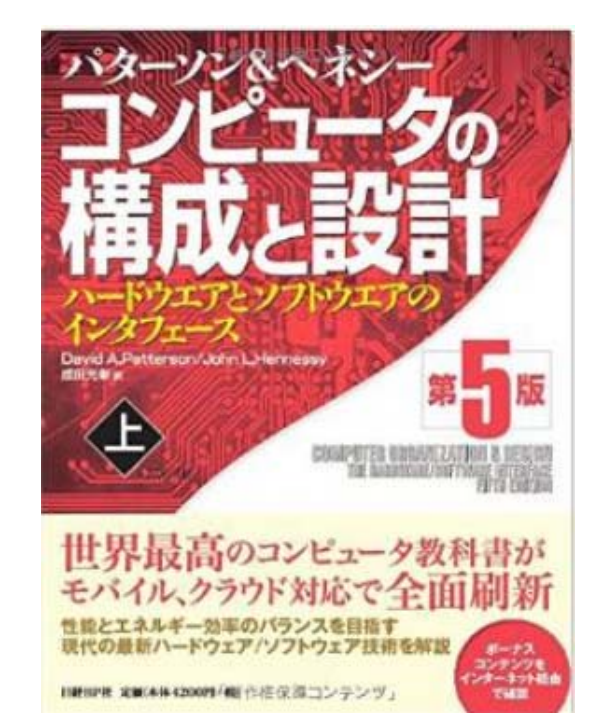

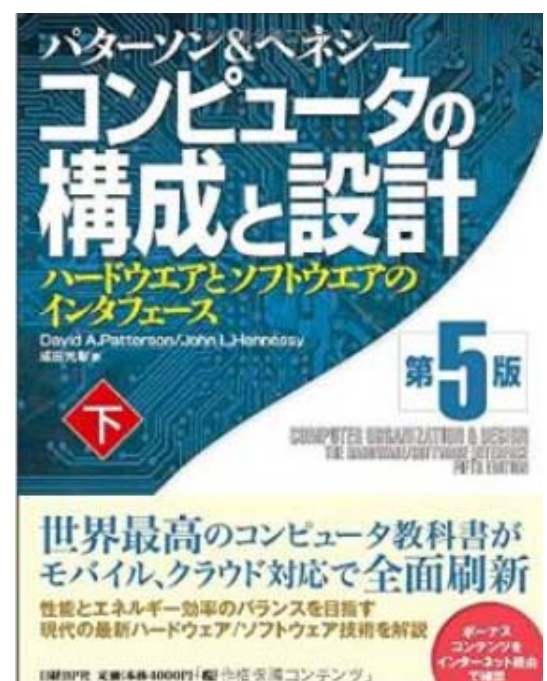

#### コンピュータ論理設計 演習

■ 演習は情報工学系 計算機室(学術国際情報センタ― 3階)でおこない ます.

計算機室(312号室)の定員は74, 314号室を用いると定員は88です.

- 情報工学系 計算機室のアカウントが必要.まだ無い場合には,「登録 申込書」の記入が必要.
- 4人程度のグループを決めます.

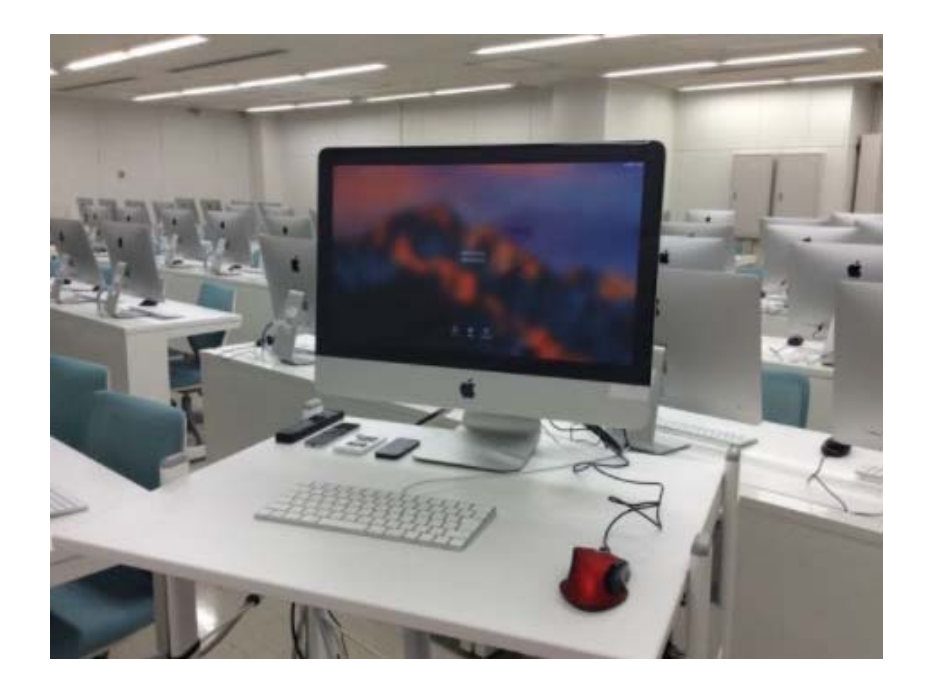

## Exercise(1)

- Project\_1
	- Xilinx Vivado Design Suite の動作を確認する.
	- NEXYS 4 DDR FPGA Board の動作を確認する.
- $\bullet$  **Project\_2**
	- レポートを作成して提出する.
	- Verilog HDLで記述したコードのシミュレーション方法を学ぶ.
	- Verilog HDLの記述に慣れる.

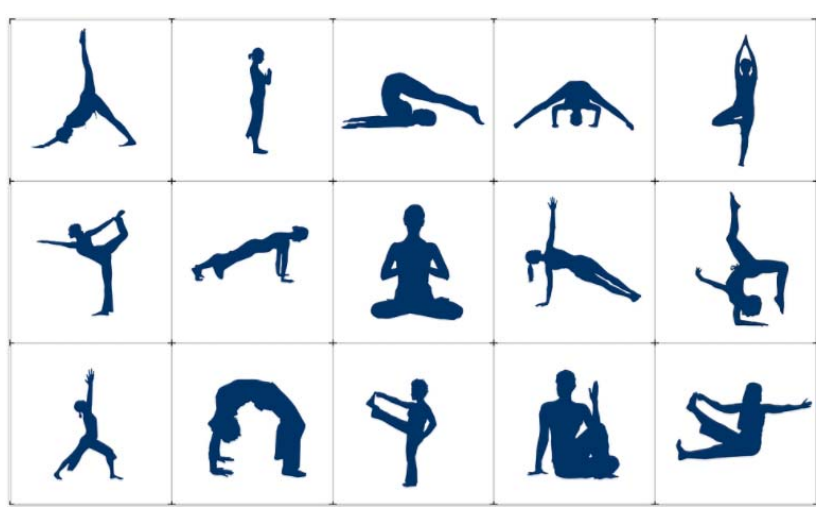

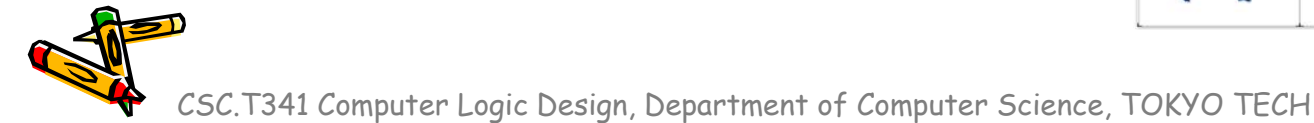

### Inside code001.v

- モジュールの定義はキーワードmoduleからキーワードendmoduleまで.
- •moduleの後にモジュール名を書く.この例ではmainがモジュール名.
- • モジュール名の後の括弧内に入出力の端子名を列挙する.ここでは端子は何も定 義していない.
- $\bullet$ セミコロン(;)で,モジュール名と端子の列挙を終える.
- キーワードinitialにより,シミュレーション開始時(時刻0)に一度だけ実行されるこ とを指定する.
- • \$writeはシステムタスクの1つで,メッセージを出力する.書式はC言語のprintf と同様.

```
hello, world
Verilog HDL code (code001.v) Simulation output
module main ();
  initial $write("hello, world¥n");
endmodule
```
Verilog HDLのコードは青色で,シミュレーションの出力は黄色で示す.

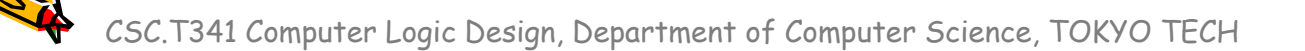

### Inside code002.v

- •main.vをcode002.vの内容となるように入力して,シミュレーションする.
- • 2つのシステムタスク\$writeを用いた出力の例.2つのシステムタスクをブロックと してまとめている.
- $\bullet$ ブロックはキーワードbeginで始まり,キーワードendで終わる.C言語の{ }に対応.
- $\bullet$  code002\_ng1.vは2番目の\$writeがinitialブロックに含まれないので文法エラー となる.  $code002.v$

```
module main ();
  initial begin
    $write("hello, world¥n");
    $write("in Verilog HDL¥n");
  endendmodule
```
hello, world in Verilog HDL

```
code002_ng1.v
```

```
module main ();
  initial $write("hello, world¥n");
  $write("in Verilog HDL¥n");
endmodule
```
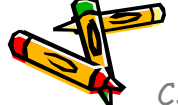

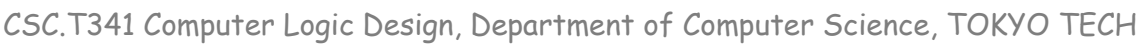

## Inside code003.v

- •main.vをcode003.vの内容となるように入力して,シミュレーションする.
- モジュール内で複数のinitialを用いても良いので,code002.vとcode003.vの出力 は同じとなる.

```
module main ();
  initial begin
    $write("hello, world¥n");
    $write("in Verilog HDL¥n");
  endendmodulehello, world
                                           in Verilog HDL
module main ();
  initial $write("hello, world¥n");
  initial $write("in Verilog HDL¥n");
endmodulecode002.vcode003.vhello, world
                                           in Verilog HDL
```
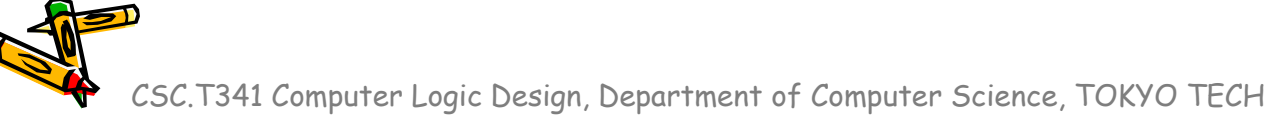

### Inside code004.v

- $\bullet$ main.vをcode004.vの内容となるように入力して,シミュレーションする.
- $\bullet$ 整数integerとforループを用いた温度変換プログラムの例.
- $\bullet$ 整数型のfahr, celsiusを定義.
- C言語の様に演算子++は使えない.fahr++ という記述はエラーとなるので注意.

module main (); integer fahr, celsius; initial begin for (fahr <sup>=</sup> 0; fahr <= 300; fahr <sup>=</sup> fahr <sup>+</sup> 20) begin celsius <sup>=</sup> 5\*(fahr‐32) / 9; \$write("%3d %6d¥n", fahr, celsius); endendendmodulecode004.vv  $\begin{array}{|c|c|c|c|}\hline 0 & -17 \ 20 & -6 \ \hline \end{array}$ 40 4 60 15 80 26 100 37 120 48 140 60 160 71 180 82 200220240

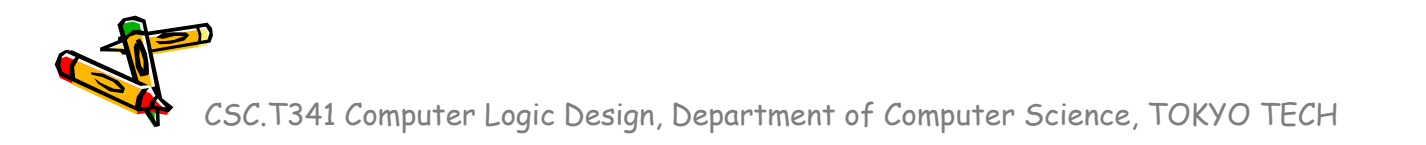

93

104

115

126

137

148

260

280

300

### Inside code005.v

- •main.vをcode005.vの内容となるように入力して,シミュレーションする.
- $\bullet$ 指定した時間が経過するまで待たせる命令# を用いた例.
- • #200 により,ここではシミュレーション開始時(時刻0)から200だけ時間が経過し た時刻200に hello, world を表示する.
- • #100 により,ここではシミュレーション開始時(時刻0)から100だけ時間が経過し た時刻100に in Verilog HDL を表示する.
- $\bullet$ 1行目はコメント, Verilog HDLのコメントはC, C++と同様.

code005.v

```
/* sample Verilog code */
module main ();
  initial #200 $write("hello, world¥n");
  initial #100 $write("in Verilog HDL¥n");
endmodule
```
in Verilog HDL hello, world

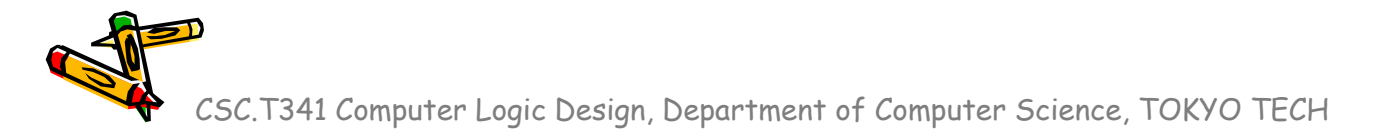

## Inside code006.v

- •main.vをcode006.vの内容となるように入力して,シミュレーションする.
- •\$writeによる出力の順番はどうなるか?

```
code006.v
```

```
module main ();
  initial #200 $write("hello, world¥n");
  initial begin
    #100 $write("in Verilog HDL¥n");
    #150 $write("When am I displayed?¥n");
 endendmodule
```
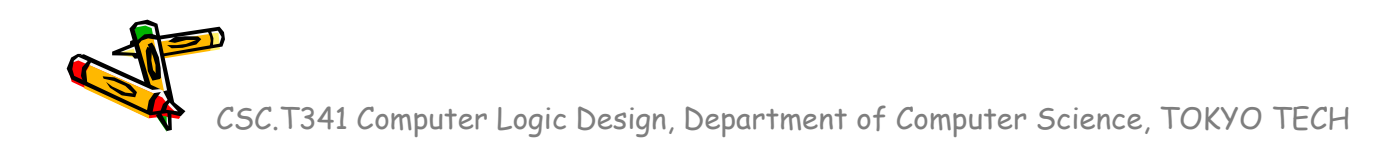

## Inside code007.v

- •main.vをcode007.vの内容となるように入力して,シミュレーションする.
- $\bullet$ 出力はどうなるか?
- •Vivadoのデフォルトの設定では1000nsしかシミュレーションしないので, Verilog is easy? は出力されない.

code007.v

```
module main ();
  initial #200 $write("hello, world¥n");
  initial begin
    #100 $write("in Verilog HDL¥n");
    #150 $write("When am I displayed?¥n");
    #1000 $write("Verilog is easy?¥n");
  endendmodule
```
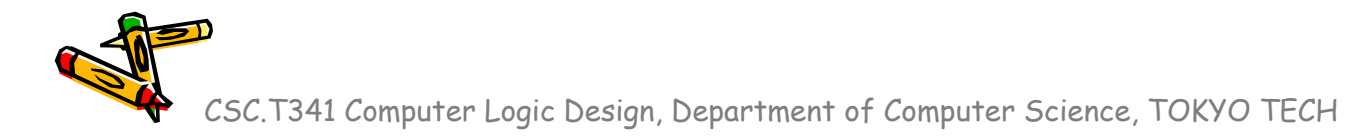

### Inside code008.v

- •main.vをcode008.vの内容となるように入力して,シミュレーションする.
- •システムタスク\$timeは,64ビットのシミュレーション時刻を返す.
- •このコードでは,それぞれの \$write が表示する時刻を表示する.
- • 複雑な回路のシミュレーションでは,どの出力がどの時刻に出力されたのかわかり にくい場合がある. その場合, この例のように時刻を出力すると良い.

code008.v

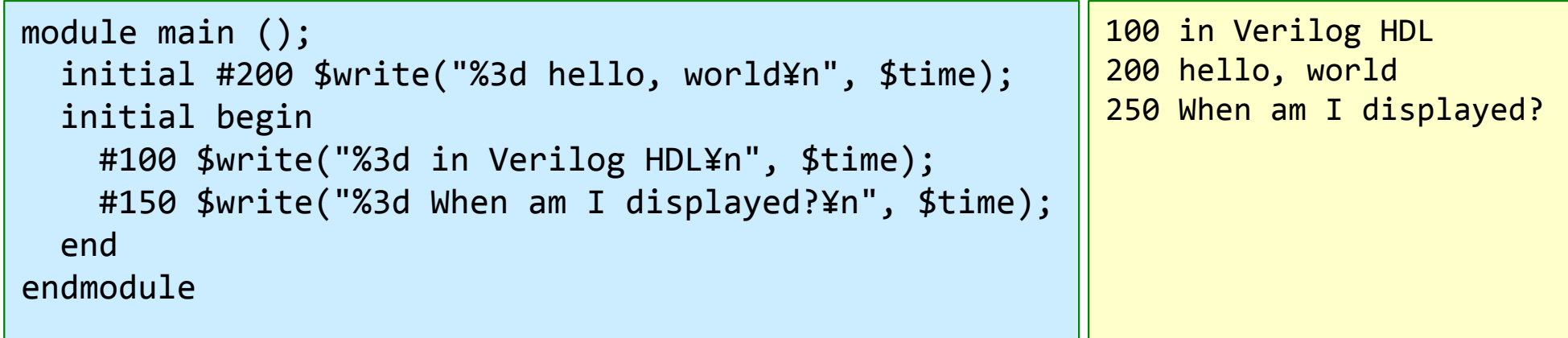

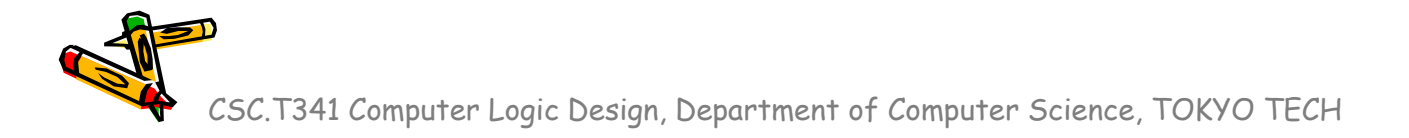

### Inside code009.v

- •main.vをcode009.vの内容となるように入力して,シミュレーションする.
- •システムタスク\$finishは,シミュレーションを終了させる.
- •このコードでは時刻210でシミュレーションが終了する.
- • Vivadoのデフォルトの設定では1000nsシミュレーションするが,それより短い時間 のシミュレーションや,ある条件でシミュレーションを終了させたい場合等に用いると 良い.

code009.v

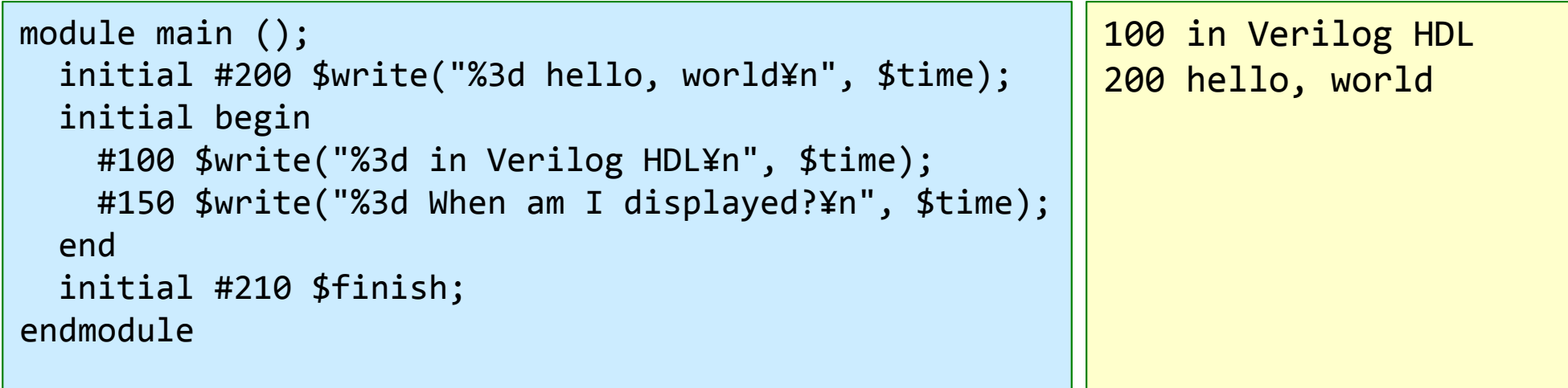

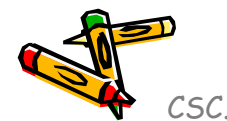